# **[MS-VIEWSS]: Views Web Service Protocol Specification**

#### **Intellectual Property Rights Notice for Open Specifications Documentation**

- **Technical Documentation.** Microsoft publishes Open Specifications documentation for protocols, file formats, languages, standards as well as overviews of the interaction among each of these technologies.
- **Copyrights.** This documentation is covered by Microsoft copyrights. Regardless of any other terms that are contained in the terms of use for the Microsoft website that hosts this documentation, you may make copies of it in order to develop implementations of the technologies described in the Open Specifications and may distribute portions of it in your implementations using these technologies or your documentation as necessary to properly document the implementation. You may also distribute in your implementation, with or without modification, any schema, IDL's, or code samples that are included in the documentation. This permission also applies to any documents that are referenced in the Open Specifications. Totellectual Property Rights Notice for Open Specifications Documentation<br>
Technical Documentation, Nitrogen Specifications documentation for<br>
Tendocols, file formula, languages, atmostration service convincing control and
	- **No Trade Secrets.** Microsoft does not claim any trade secret rights in this documentation.
	- **Patents.** Microsoft has patents that may cover your implementations of the technologies described in the Open Specifications. Neither this notice nor Microsoft's delivery of the documentation grants any licenses under those or any other Microsoft patents. However, a given Open Specification may be covered by Microsoft Open Specification Promise or the Community Promise. If you would prefer a written license, or if the technologies described in the Open Specifications are not covered by the Open Specifications Promise or Community Promise, as applicable, patent licenses are available by contacting iplg@microsoft.com.
	- **Trademarks.** The names of companies and products contained in this documentation may be covered by trademarks or similar intellectual property rights. This notice does not grant any licenses under those rights.
	- **Fictitious Names.** The example companies, organizations, products, domain names, e-mail addresses, logos, people, places, and events depicted in this documentation are fictitious. No association with any real company, organization, product, domain name, email address, logo, person, place, or event is intended or should be inferred.

**Reservation of Rights.** All other rights are reserved, and this notice does not grant any rights other than specifically described above, whether by implication, estoppel, or otherwise.

**Tools.** The Open Specifications do not require the use of Microsoft programming tools or programming environments in order for you to develop an implementation. If you have access to Microsoft programming tools and environments you are free to take advantage of them. Certain Open Specifications are intended for use in conjunction with publicly available standard specifications and network programming art, and assumes that the reader either is familiar with the aforementioned material or has immediate access to it.

**Preliminary Documentation.** This Open Specification provides documentation for past and current releases and/or for the pre-release (beta) version of this technology. This Open Specification is final

*[MS-VIEWSS] — v20120122 Views Web Service Protocol Specification* 

 *Copyright © 2012 Microsoft Corporation.* 

documentation for past or current releases as specifically noted in the document, as applicable; it is preliminary documentation for the pre-release (beta) versions. Microsoft will release final documentation in connection with the commercial release of the updated or new version of this technology. As the documentation may change between this preliminary version and the final version of this technology, there are risks in relying on preliminary documentation. To the extent that you incur additional development obligations or any other costs as a result of relying on this preliminary documentation, you do so at your own risk.

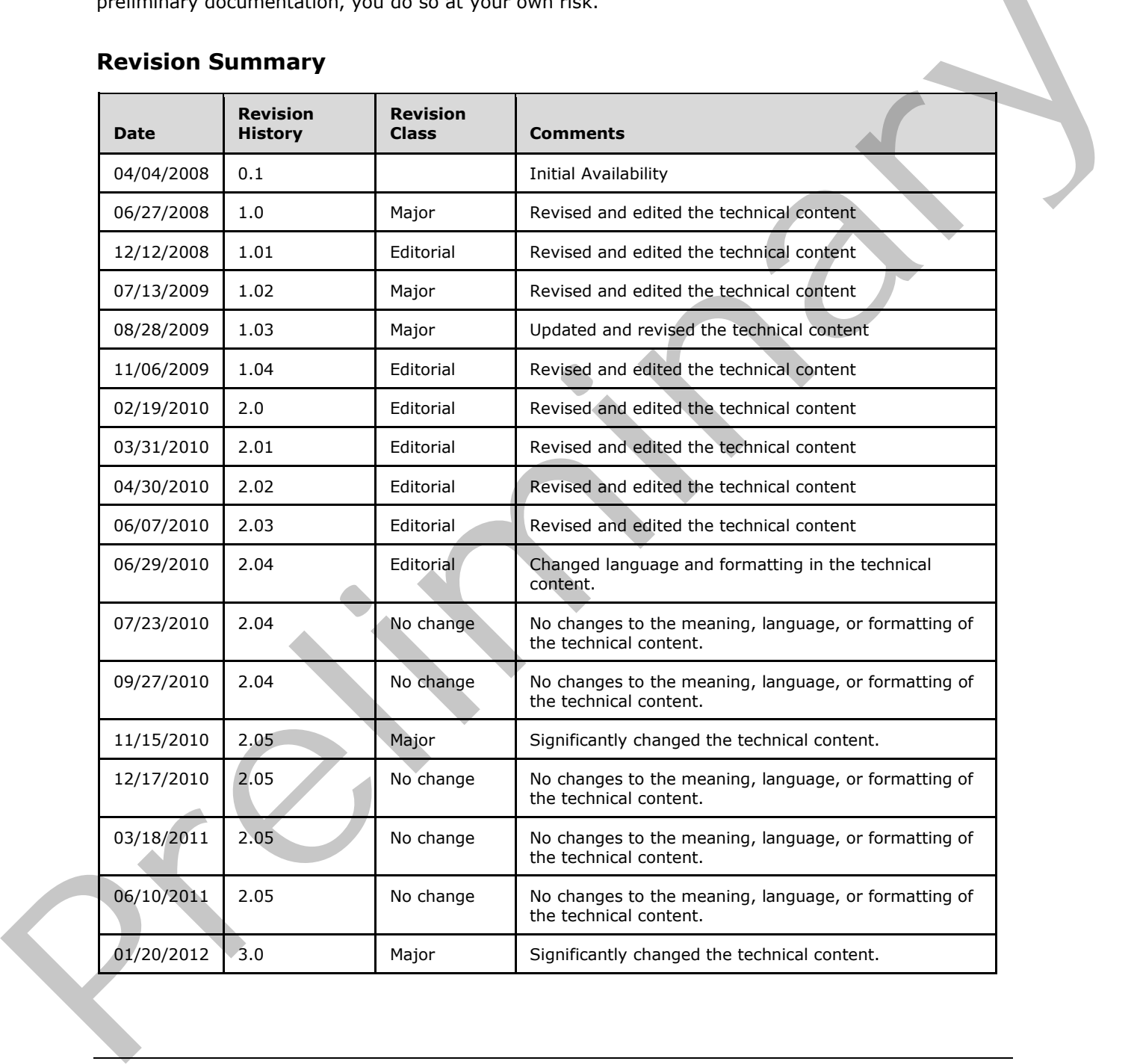

# **Revision Summary**

*[MS-VIEWSS] — v20120122 Views Web Service Protocol Specification* 

 *Copyright © 2012 Microsoft Corporation.* 

# **Table of Contents**

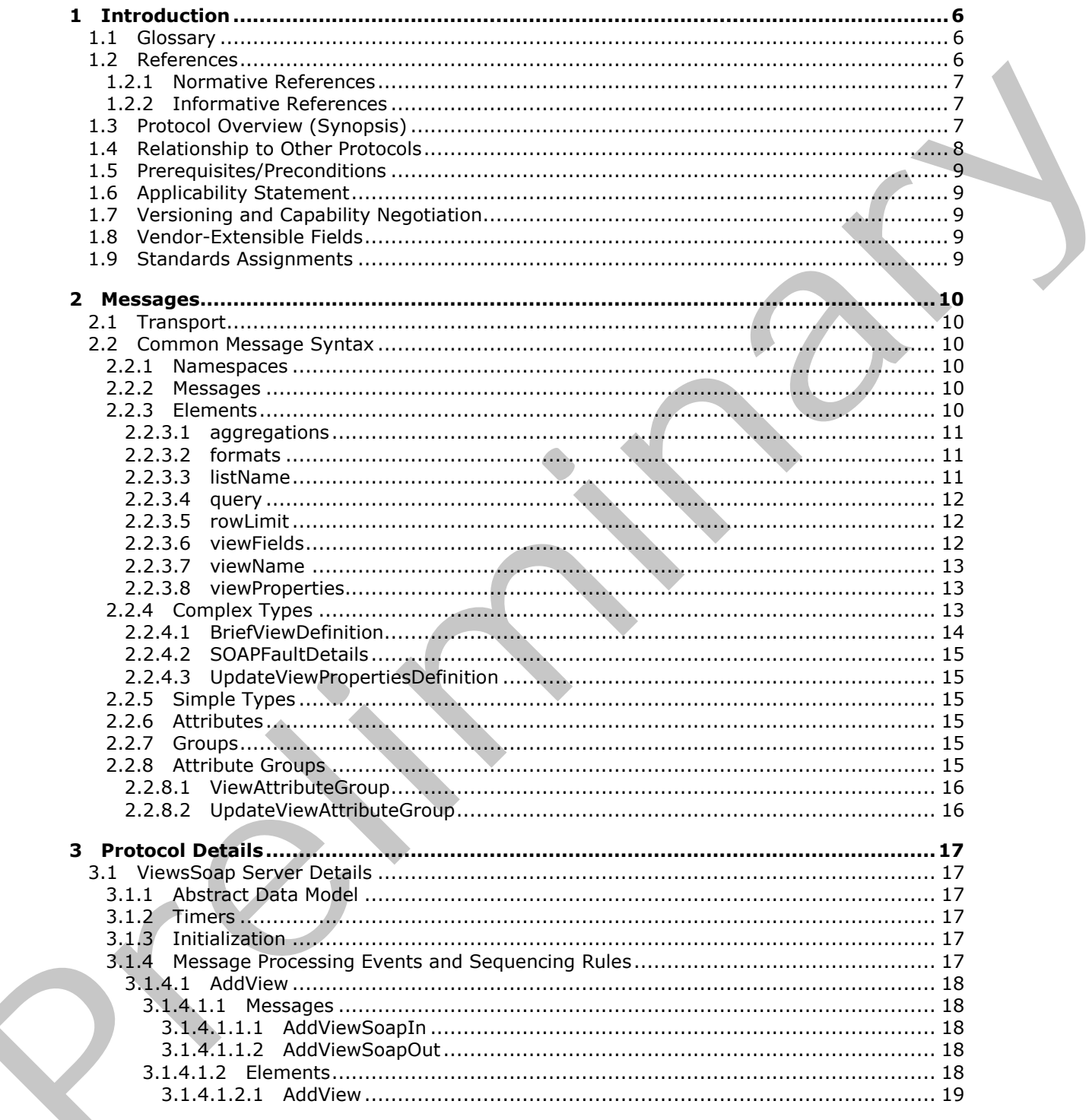

 $[MS-VIEWSS] - v20120122$ Views Web Service Protocol Specification

Copyright © 2012 Microsoft Corporation.

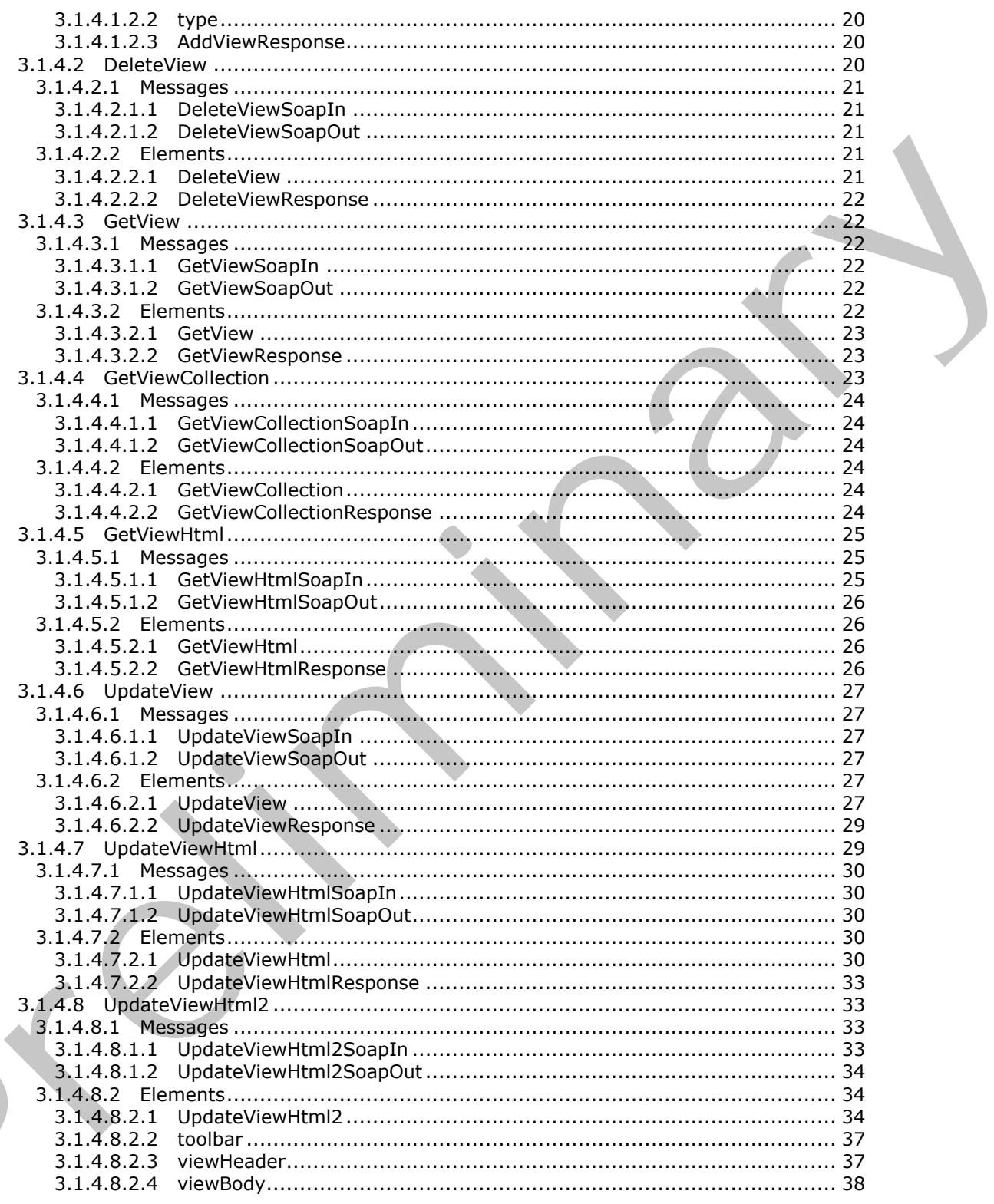

 $\leq$ 

Copyright © 2012 Microsoft Corporation.

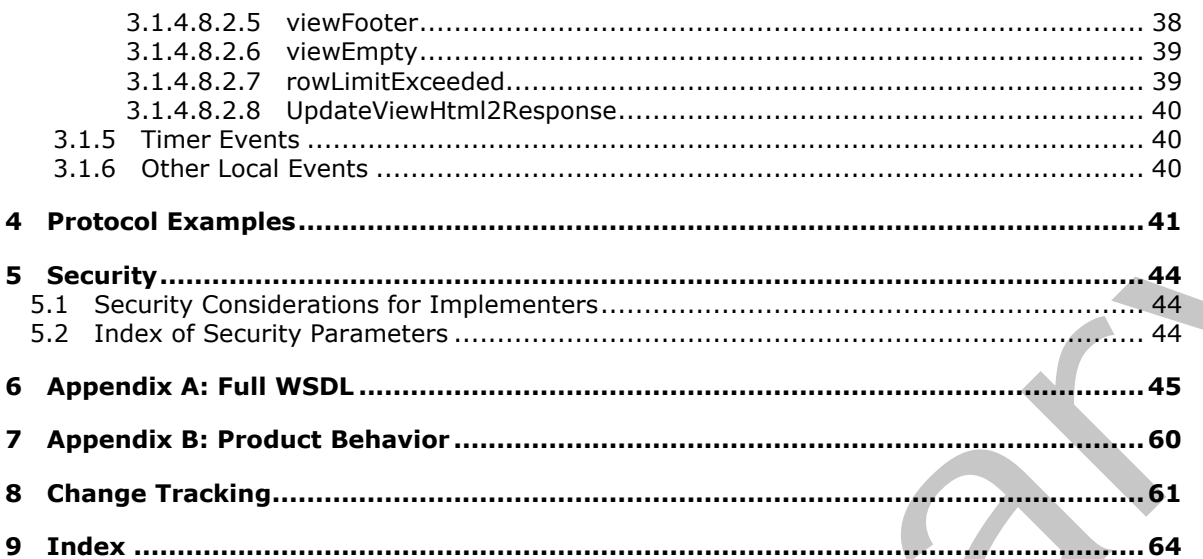

Copyright © 2012 Microsoft Corporation.

# <span id="page-5-0"></span>**1 Introduction**

<span id="page-5-4"></span>This document specifies the Views Web Service Protocol. This protocol enables a protocol client to manage a **[list view](%5bMS-OFCGLOS%5d.pdf)**.

Sections 1.8, 2, and 3 of this specification are normative and contain RFC 2119 language. Sections 1.5 and 1.9 are also normative but cannot contain RFC 2119 language. All other sections and examples in this specification are informative.

# <span id="page-5-1"></span>**1.1 Glossary**

The following terms are defined in [MS-GLOS]:

#### <span id="page-5-3"></span>**GUID Hypertext Transfer Protocol (HTTP) Hypertext Transfer Protocol over Secure Sockets Layer (HTTPS)**

The following terms are defined in [MS-OFCGLOS]:

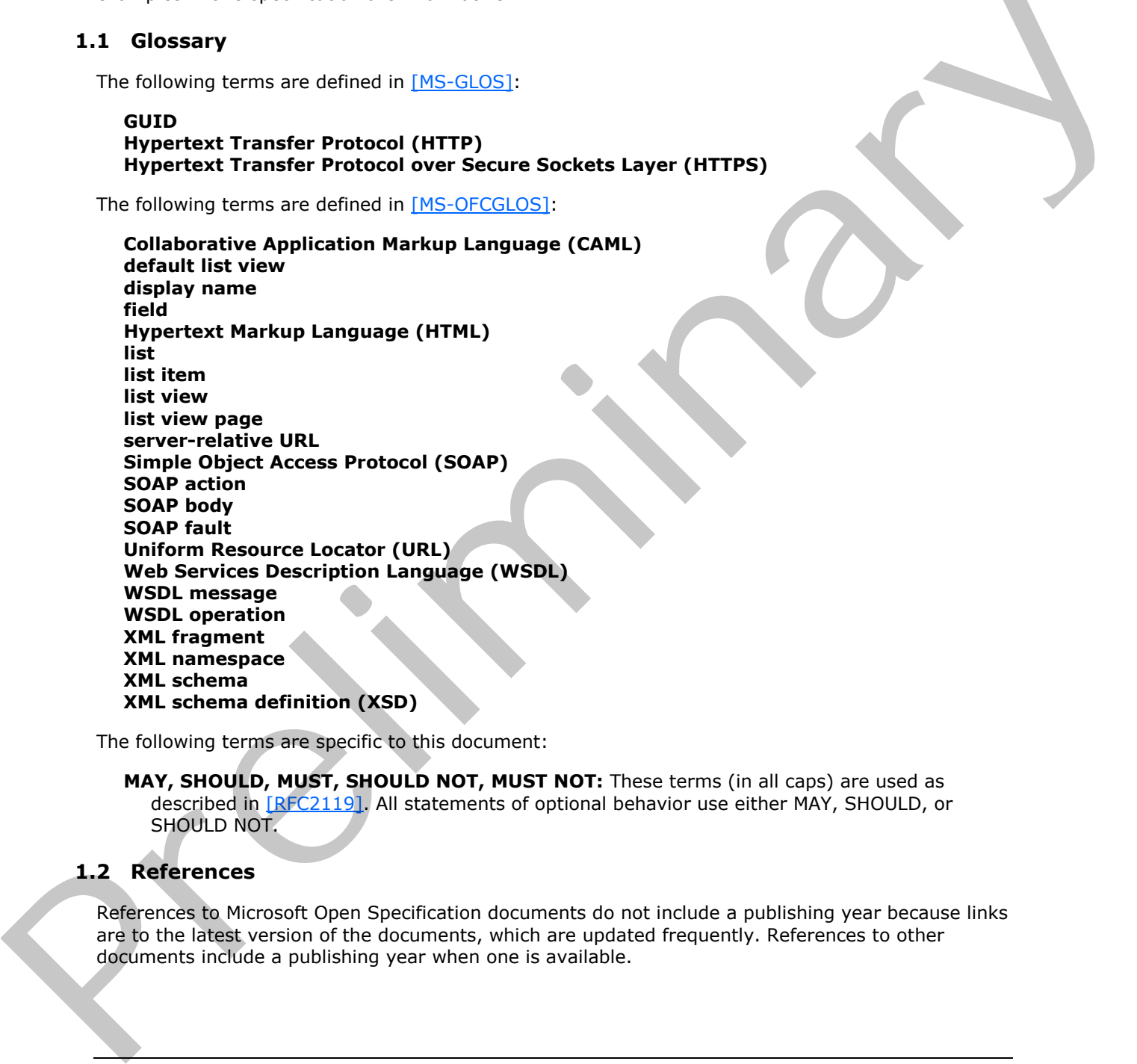

The following terms are specific to this document:

<span id="page-5-5"></span>**MAY, SHOULD, MUST, SHOULD NOT, MUST NOT:** These terms (in all caps) are used as described in [RFC2119]. All statements of optional behavior use either MAY, SHOULD, or SHOULD NOT.

# <span id="page-5-2"></span>**1.2 References**

References to Microsoft Open Specification documents do not include a publishing year because links are to the latest version of the documents, which are updated frequently. References to other documents include a publishing year when one is available.

*[MS-VIEWSS] — v20120122 Views Web Service Protocol Specification* 

 *Copyright © 2012 Microsoft Corporation.* 

# <span id="page-6-0"></span>**1.2.1 Normative References**

<span id="page-6-4"></span>We conduct frequent surveys of the normative references to assure their continued availability. If you have any issue with finding a normative reference, please contact [dochelp@microsoft.com.](mailto:dochelp@microsoft.com) We will assist you in finding the relevant information. Please check the archive site, [http://msdn2.microsoft.com/en-us/library/E4BD6494-06AD-4aed-9823-445E921C9624,](http://msdn2.microsoft.com/en-us/library/E4BD6494-06AD-4aed-9823-445E921C9624) as an additional source.

[MS-WSSCAML] Microsoft Corporation, "Collaborative Application Markup Language (CAML) Structure Specification".

[RFC2119] Bradner, S., "Key words for use in RFCs to Indicate Requirement Levels", BCP 14, RFC 2119, March 1997, http://www.rfc-editor.org/rfc/rfc2119.txt

[RFC2616] Fielding, R., Gettys, J., Mogul, J., et al., "Hypertext Transfer Protocol -- HTTP/1.1", RFC 2616, June 1999, http://www.ietf.org/rfc/rfc2616.txt

[SOAP1.1] Box, D., Ehnebuske, D., Kakivaya, G., et al., "Simple Object Access Protocol (SOAP) 1.1", May 2000, http://www.w3.org/TR/2000/NOTE-SOAP-20000508/

[SOAP1.2/1] Gudgin, M., Hadley, M., Mendelsohn, N., Moreau, J., and Nielsen, H.F., "SOAP Version 1.2 Part 1: Messaging Framework", W3C Recommendation, June 2003, http://www.w3.org/TR/2003/REC-soap12-part1-20030624

[SOAP1.2/2] Gudgin, M., Hadley, M., Mendelsohn, N., Moreau, J., and Nielsen, H.F., "SOAP Version 1.2 Part 2: Adjuncts", W3C Recommendation, June 2003, http://www.w3.org/TR/2003/REC-soap12 part2-20030624 New Woodel Interview of the third [m](http://go.microsoft.com/fwlink/?LinkId=90608)aterial Anti-term (and material Anti-term [in](http://go.microsoft.com/fwlink/?LinkId=90577) the st[a](http://go.microsoft.com/fwlink/?LinkId=90522)te of the state in the state in the state in the state in the state in the state in the state in the state in the state in the state in

[WSDL] Christensen, E., Curbera, F., Meredith, G., and Weerawarana, S., "Web Services Description Language (WSDL) 1.1", W3C Note, March 2001, http://www.w3.org/TR/2001/NOTE-wsdl-20010315

[XMLNS] Bray, T., Hollander, D., Layman, A., et al., Eds., "Namespaces in XML 1.0 (Third Edition)", W3C Recommendation, December 2009, http://www.w3.org/TR/2009/REC-xml-names-20091208/

[XMLSCHEMA1] Thompson, H.S., Ed., Beech, D., Ed., Maloney, M., Ed., and Mendelsohn, N., Ed., "XML Schema Part 1: Structures", W3C Recommendation, May 2001, http://www.w3.org/TR/2001/REC-xmlschema-1-20010502/

[XMLSCHEMA2] Biron, P.V., Ed. and Malhotra, A., Ed., "XML Schema Part 2: Datatypes", W3C Recommendation, May 2001, http://www.w3.org/TR/2001/REC-xmlschema-2-20010502/

## <span id="page-6-1"></span>**1.2.2 Informative References**

<span id="page-6-3"></span>[MS-GLOS] Microsoft Corporation, "Windows Protocols Master Glossary".

[MS-LISTSWS] Microsoft Corporation, "Lists Web Service Protocol Specification".

[MS-OFCGLOS] Microsoft Corporation, "Microsoft Office Master Glossary".

<span id="page-6-5"></span>[RFC2818] Rescorla, E., "HTTP Over TLS", RFC 2818, May 2000, http://www.ietf.org/rfc/rfc2818.txt

# <span id="page-6-2"></span>**1.3 Protocol Overview (Synopsis)**

The Views Web Service Protocol provides methods to create a list view, retrieve a specific list view or the collection of list views from a **list (1)**, update a list view, and delete a list view. For more information about lists, see [MS-LISTSWS]. This protocol also provides methods to retrieve and

*[MS-VIEWSS] — v20120122 Views Web Service Protocol Specification* 

 *Copyright © 2012 Microsoft Corporation.* 

update display properties of a list view by using **[Collaborative Application Markup Language](%5bMS-OFCGLOS%5d.pdf)  [\(CAML\)](%5bMS-OFCGLOS%5d.pdf)** and **[HTML](%5bMS-OFCGLOS%5d.pdf)**.

Each method in the protocol is a **[WSDL operation](%5bMS-OFCGLOS%5d.pdf)** that accepts a set of parameters as a **[SOAP](%5bMS-OFCGLOS%5d.pdf)** request and returns a set of values as a SOAP response.

The protocol client sends a request to the protocol server via a SOAP request message, and the protocol server sends return values to the protocol client via a SOAP response message, as shown in the following figure. All SOAP requests are made to one of several well-defined URLs (Uniform Resource Locators) on the protocol server, which protocol clients can discover. The protocol server never initiates any communication with the protocol client.

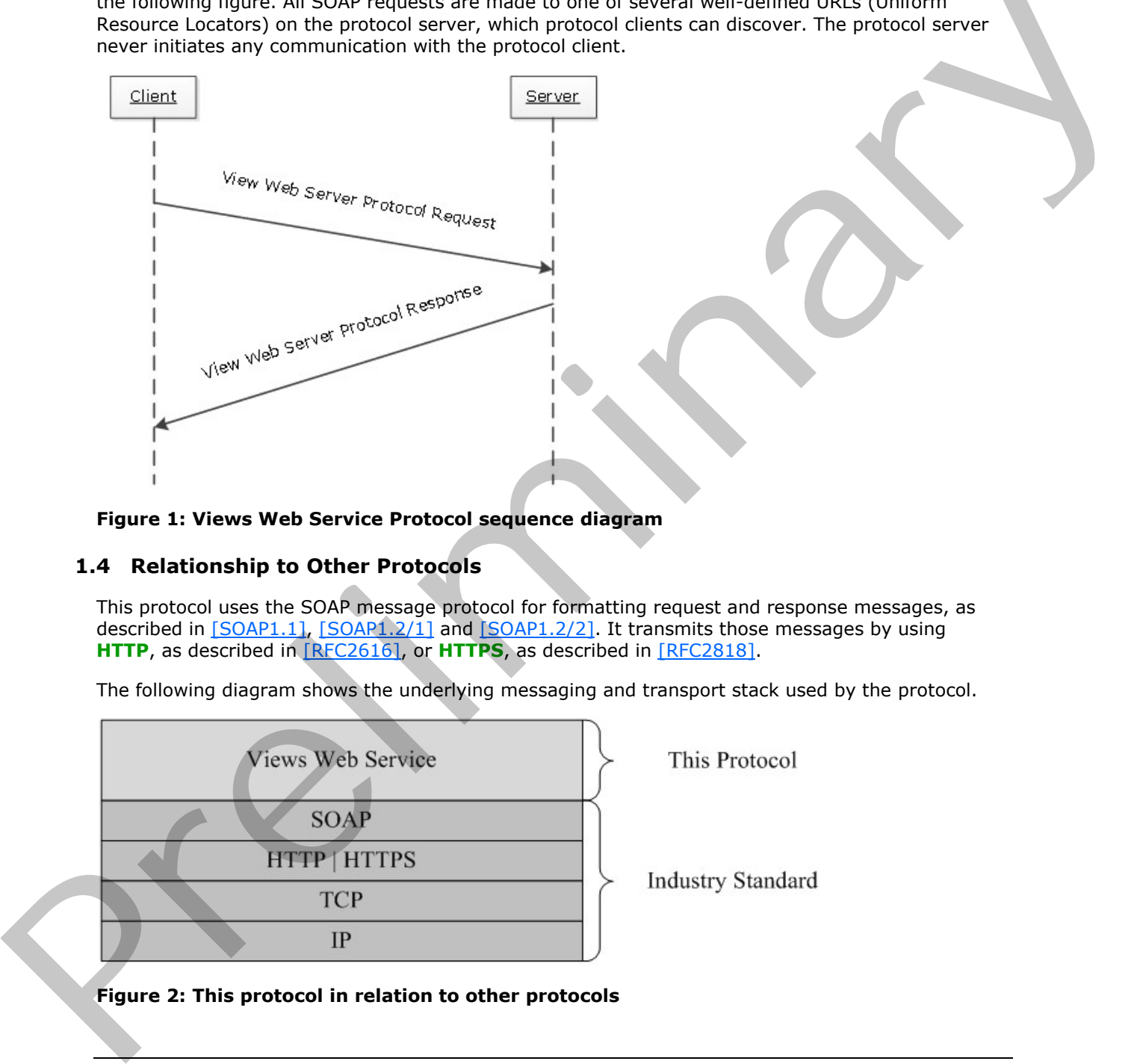

<span id="page-7-1"></span>**Figure 1: Views Web Service Protocol sequence diagram** 

## <span id="page-7-0"></span>**1.4 Relationship to Other Protocols**

This protocol uses the SOAP message protocol for formatting request and response messages, as described in [SOAP1.1], [SOAP1.2/1] and [SOAP1.2/2]. It transmits those messages by using **HTTP**, as described in [RFC2616], or **HTTPS**, as described in [RFC2818].

The following diagram shows the underlying messaging and transport stack used by the protocol.

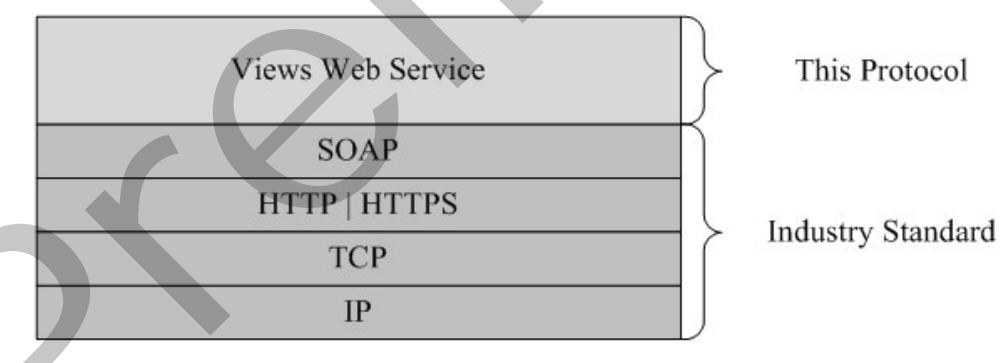

#### **Figure 2: This protocol in relation to other protocols**

*[MS-VIEWSS] — v20120122 Views Web Service Protocol Specification* 

 *Copyright © 2012 Microsoft Corporation.* 

# <span id="page-8-0"></span>**1.5 Prerequisites/Preconditions**

<span id="page-8-8"></span>This protocol operates against a site that is identified by a **[URL](%5bMS-OFCGLOS%5d.pdf)** that protocol clients recognize. The protocol server endpoint is formed by appending "/\_vti\_bin/views.asmx" to the URL of the site—for example, http://www.contoso.com/Repository/\_vti\_bin/views.asmx.

<span id="page-8-5"></span>This protocol assumes that the underlying protocols have performed authentication.

## <span id="page-8-1"></span>**1.6 Applicability Statement**

The Views Web Service Protocol is applicable in the following scenarios:

- Creating and deleting a list view
- Retrieving the collection of list views of a list  $(1)$
- Retrieving and updating the definition of a list view
- <span id="page-8-6"></span>Retrieving and updating the display properties of a list view by using CAML and HTML

#### <span id="page-8-2"></span>**1.7 Versioning and Capability Negotiation**

This document covers versioning issues in one area. This protocol uses multiple transports with SOAP, as described in section 2.1.

#### <span id="page-8-3"></span>**1.8 Vendor-Extensible Fields**

<span id="page-8-9"></span><span id="page-8-7"></span>None.

#### <span id="page-8-4"></span>**1.9 Standards Assignments**

None.

1.6 Applicability Statement<br>
The Views Web Service Protocol is applicable in the following scenarios:<br>
The Views web Service Protocol is applicable in the following scenarios:<br>
• Creating and delection of its twister of a

 *Copyright © 2012 Microsoft Corporation.* 

# <span id="page-9-0"></span>**2 Messages**

# <span id="page-9-1"></span>**2.1 Transport**

<span id="page-9-6"></span>Protocol servers MUST support SOAP over HTTP. Protocol servers SHOULD additionally support SOAP over HTTPS for enhancing the security of communication with protocol clients.

Protocol messages MUST be formatted as specified either in [\[SOAP1.1\]](http://go.microsoft.com/fwlink/?LinkId=90520) section 4 (SOAP Envelope) or in [SOAP1.2/1] section 5 (SOAP Message Construct). Protocol server faults MUST be returned either via HTTP status codes, as specified in [RFC2616] section 10 (Status Code Definitions), or via **SOAP faults**, as specified either in [SOAP1.1] section 4.4 (SOAP Fault) or in [SOAP1.2/1] section 5.4 (SOAP Fault).

# <span id="page-9-2"></span>**2.2 Common Message Syntax**

<span id="page-9-10"></span>This section contains common definitons that this protocol uses. The syntax of the definitions uses XML schema as defined in [XMLSCHEMA1] and [XMLSCHEMA2], and **WSDL** as defined in [WSDL].

#### <span id="page-9-3"></span>**2.2.1 Namespaces**

<span id="page-9-7"></span>This specification defines and references various **XML namespaces** by using the mechanisms specified in [XMLNS]. Although this specification associates an XML namespace prefix for each XML namespace that is used, as shown in the following table, the choice of any particular XML namespace prefix is implementation-specific and not significant for interoperability.

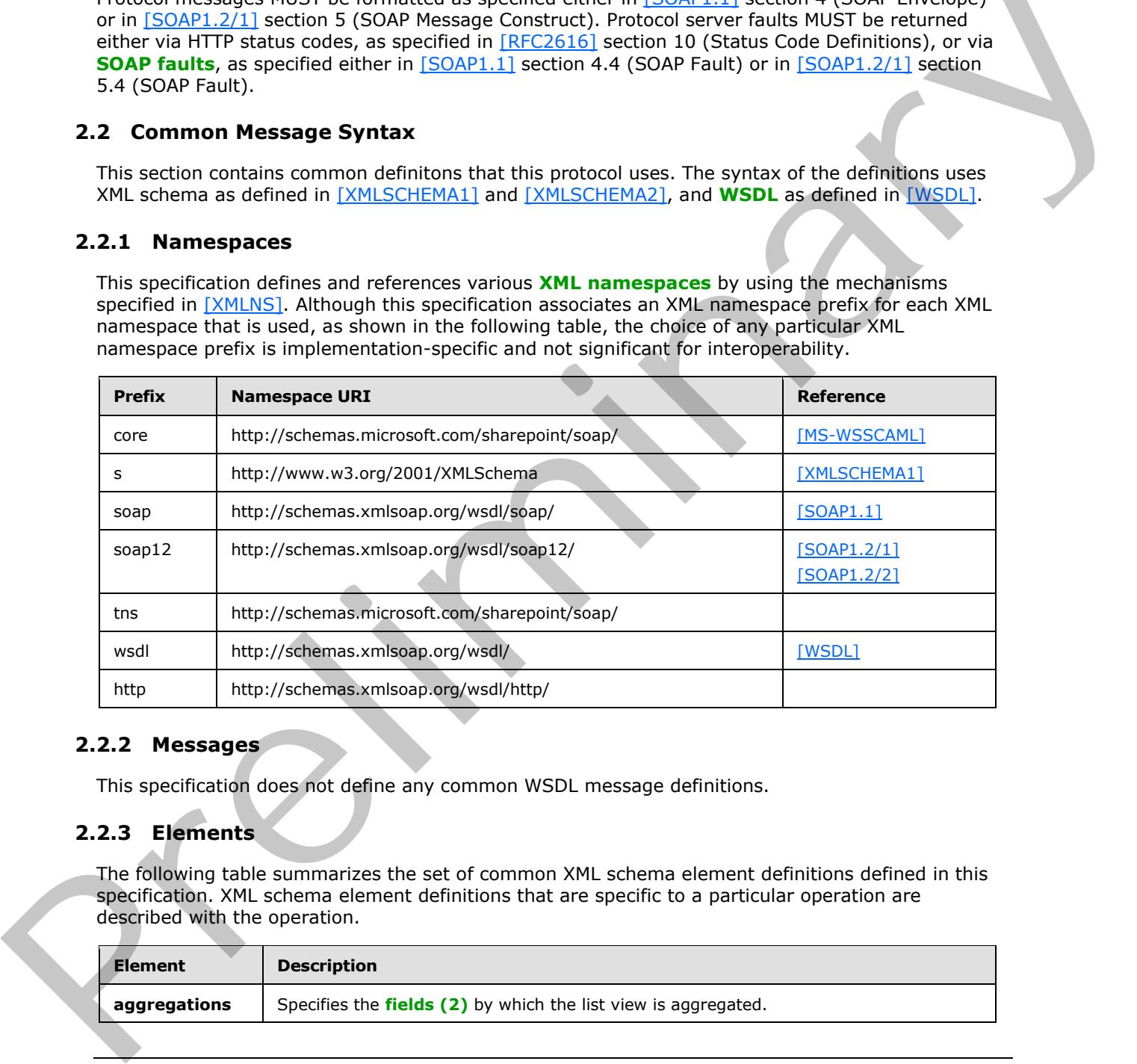

#### <span id="page-9-4"></span>**2.2.2 Messages**

<span id="page-9-9"></span><span id="page-9-8"></span>This specification does not define any common WSDL message definitions.

#### <span id="page-9-5"></span>**2.2.3 Elements**

The following table summarizes the set of common XML schema element definitions defined in this specification. XML schema element definitions that are specific to a particular operation are described with the operation.

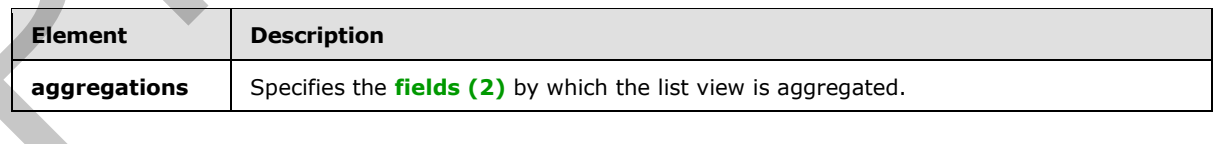

*[MS-VIEWSS] — v20120122 Views Web Service Protocol Specification* 

 *Copyright © 2012 Microsoft Corporation.* 

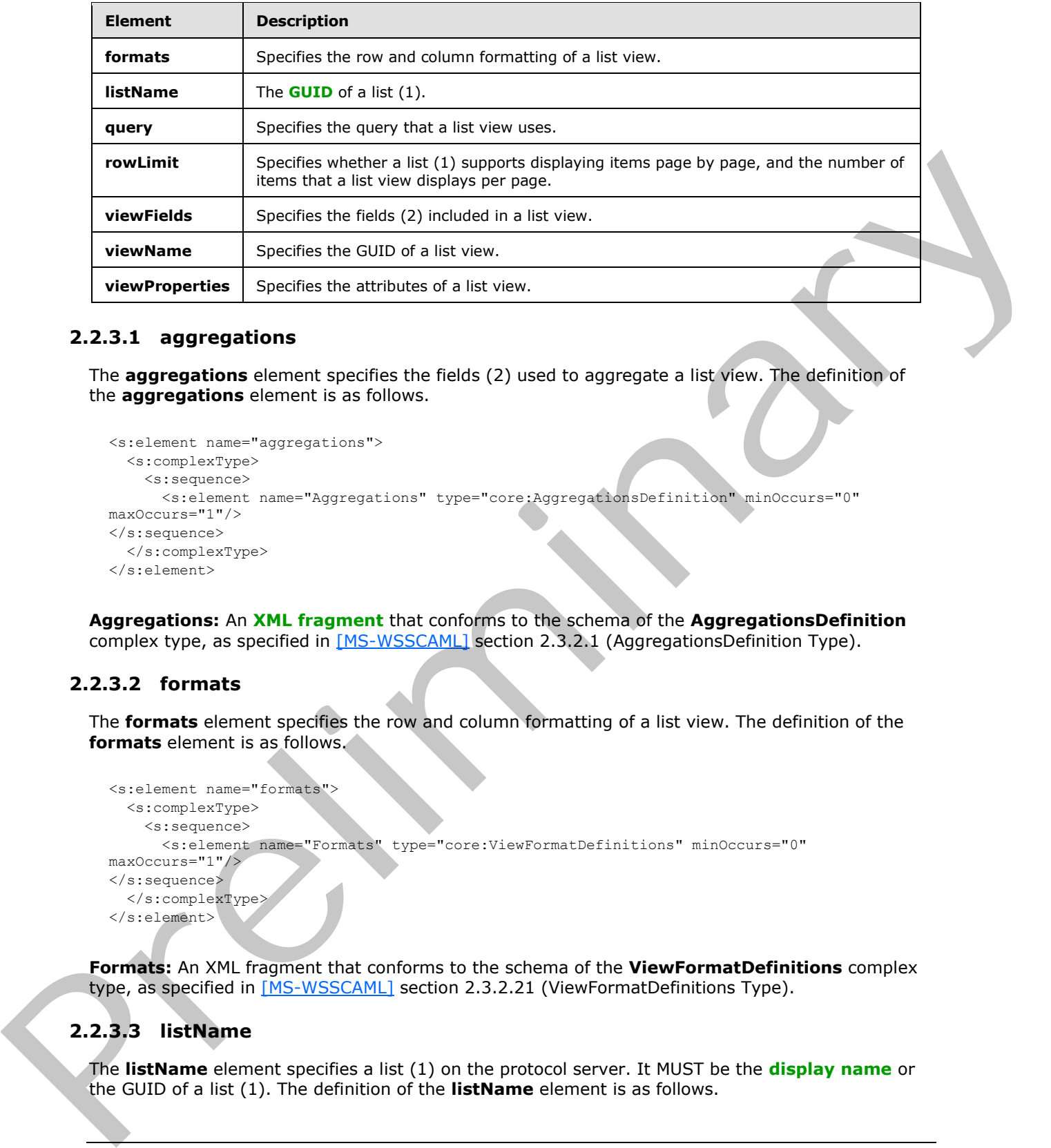

#### <span id="page-10-0"></span>**2.2.3.1 aggregations**

<span id="page-10-4"></span>The **aggregations** element specifies the fields (2) used to aggregate a list view. The definition of the **aggregations** element is as follows.

```
<s:element name="aggregations">
  <s:complexType>
     <s:sequence>
       <s:element name="Aggregations" type="core:AggregationsDefinition" minOccurs="0" 
maxOccurs="1"/>
</s:sequence>
  </s:complexType>
</s:element>
```
**Aggregations:** An **XML fragment** that conforms to the schema of the **AggregationsDefinition** complex type, as specified in [MS-WSSCAML] section 2.3.2.1 (AggregationsDefinition Type).

#### <span id="page-10-1"></span>**2.2.3.2 formats**

<span id="page-10-5"></span>The **formats** element specifies the row and column formatting of a list view. The definition of the **formats** element is as follows.

```
<s:element name="formats">
   <s:complexType>
     <s:sequence>
       <s:element name="Formats" type="core:ViewFormatDefinitions" minOccurs="0" 
maxOccurs="1"/>
</s:sequence>
   </s:complexType>
</s:element>
```
**Formats:** An XML fragment that conforms to the schema of the **ViewFormatDefinitions** complex type, as specified in [MS-WSSCAML] section 2.3.2.21 (ViewFormatDefinitions Type).

## <span id="page-10-2"></span>**2.2.3.3 listName**

<span id="page-10-3"></span>The **listName** element specifies a list (1) on the protocol server. It MUST be the **display name** or the GUID of a list (1). The definition of the **listName** element is as follows.

*[MS-VIEWSS] — v20120122 Views Web Service Protocol Specification* 

 *Copyright © 2012 Microsoft Corporation.* 

```
<s:element name="listName" type="s:string" />
```
If the value of **listName** element is not the name or GUID of a list (1), the operation MUST return a SOAP fault message.

#### <span id="page-11-0"></span>**2.2.3.4 query**

<span id="page-11-4"></span>The **query** element includes the information that affects how a list view displays the data. The definition of the **query** element is as follows.

```
<s:element name="query">
  <s:complexType>
     <s:sequence>
      <s:element name="Query" type="core:CamlQueryRoot" minOccurs="0" maxOccurs="1"/>
</s:sequence>
  </s:complexType>
</s:element>
```
**Query:** An XML fragment that conforms to the schema of the **CamlQueryRoot** complex type, as specified in [MS-WSSCAML] section 2.2.2.1 (CamlQueryRoot Type).

#### <span id="page-11-1"></span>**2.2.3.5 rowLimit**

<span id="page-11-5"></span>The **rowLimit** element specifies whether a list (1) supports displaying **list items** page by page, and the number of list items that a list view displays per page. The definition of the **rowLimit** element is as follows.

```
<s:element name="rowLimit">
  <s:complexType>
     <s:sequence>
      <s:element name="RowLimit" type="core:RowLimitDefinition" minOccurs="0" maxOccurs="1"/>
</s:sequence>
   </s:complexType>
\langles:element>
```
**RowLimit:** An XML fragment that conforms to the schema of the **RowLimitDefinition** complex type, as specified in [MS-WSSCAML] section 2.3.2.14 (RowLimitDefinition Type).

## <span id="page-11-2"></span>**2.2.3.6 viewFields**

<span id="page-11-3"></span>The **viewFields** element specifies the fields (2) included in a list view. The definition of the **viewFields** element is as follows.

```
<s:element name="viewFields">
                   <s:complexType>
                     <s:sequence>
                         <s:element name="ViewFields" minOccurs="0" maxOccurs="1">
                           <s:complexType>
                             <s:sequence>
                                <s:element name="FieldRef" type="core:FieldRefDefinitionView" minOccurs="0" 
               maxOccurs="unbounded" />
                             </s:sequence>
The guerry cleanest that distributed in the state of the state of the state of the state of the state of the state of the state of the state of the state of the state of the state of the state of the state of the state of
                          </s:complexType>
```
*[MS-VIEWSS] — v20120122 Views Web Service Protocol Specification* 

 *Copyright © 2012 Microsoft Corporation.* 

```
 </s:element>
     </s:sequence>
   </s:complexType>
</s:element>
```
**ViewFields:** An XML fragment that contains an XML element of **FieldRef**, which conforms to the schema of the **FieldRefDefinitionView** complex type, as specified in [\[MS-WSSCAML\]](%5bMS-WSSCAML%5d.pdf) section 2.3.2.19 (FieldRefDefinitionView Type).

#### <span id="page-12-0"></span>**2.2.3.7 viewName**

<span id="page-12-3"></span>The **viewName** element specifies a list view on the protocol server. It MUST be the GUID of a list view. The definition of the **viewName** element is as follows.

```
<s:element name="viewName" type="s:string"/>
```
If the value of **viewName** element is not the GUID of a list (1), the operation MUST return a SOAP fault message.

When **viewName** element is not present in the message or the value of **viewName** element is empty, the protocol server MUST refer to the **default list view** of the list (1). If the default list view does not exist, the protocol server MUST return a SOAP fault message.

## <span id="page-12-1"></span>**2.2.3.8 viewProperties**

<span id="page-12-4"></span>The **viewProperties** element specifies the properties of a list view. The definition of the **viewProperties** element is as follows.

```
<s:element name="viewProperties">
  <s:complexType>
     <s:sequence>
      <s:element name="View" type="tns:UpdateViewPropertiesDefinition" minOccurs="0" 
maxOccurs="1"/>
    </s:sequence>
   </s:complexType>
</s:element>
```
**View:** An XML fragment that conforms to the schema of the **UpdateViewPropertiesDefinition** complex type, as specified in section 2.2.4.3.

# <span id="page-12-2"></span>**2.2.4 Complex Types**

<span id="page-12-5"></span>The following table summarizes the set of common XML schema complex type definitions defined in this specification. XML schema complex type definitions that are specific to a particular operation are described with the operation.

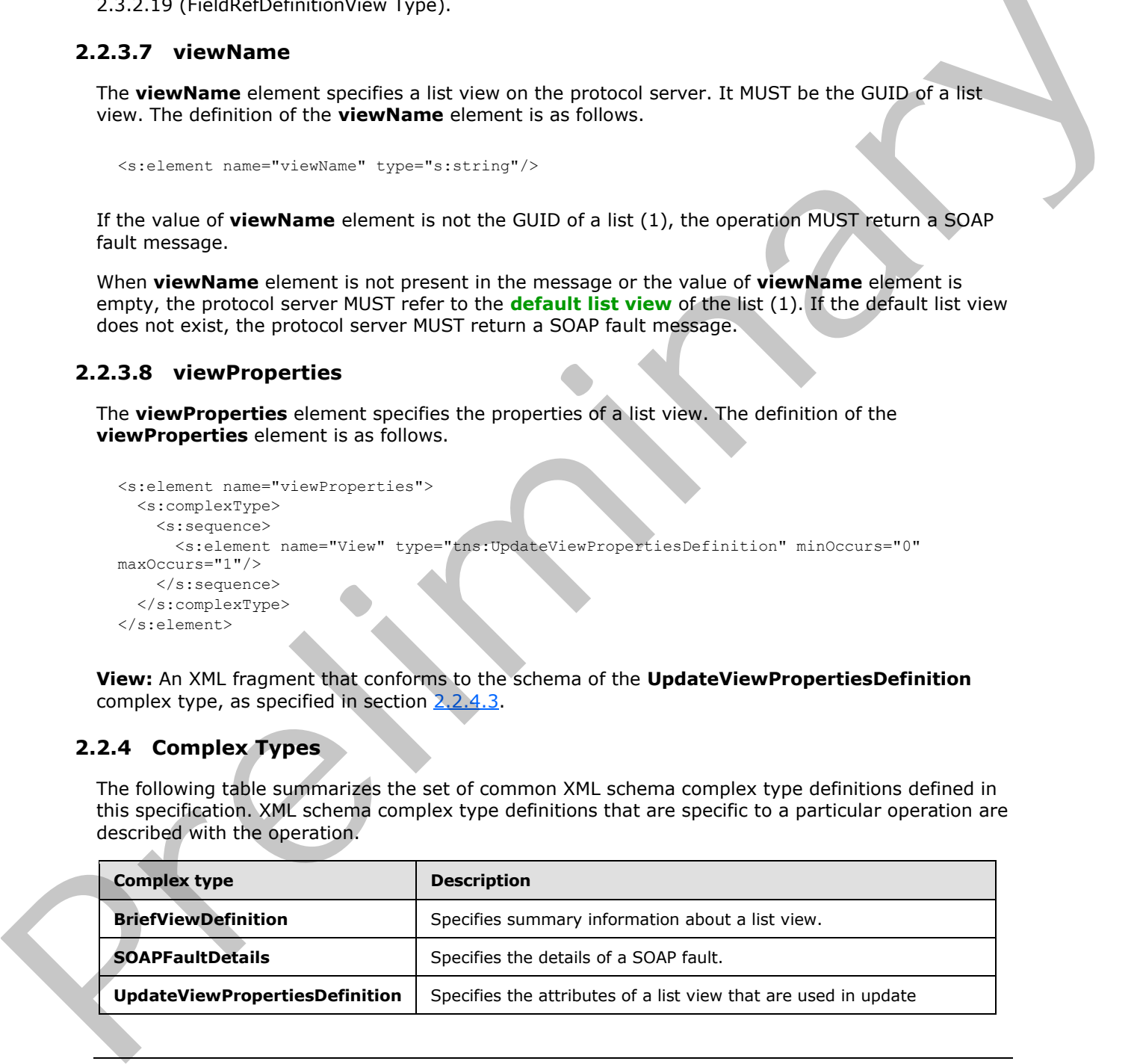

*[MS-VIEWSS] — v20120122 Views Web Service Protocol Specification* 

 *Copyright © 2012 Microsoft Corporation.* 

<span id="page-13-1"></span>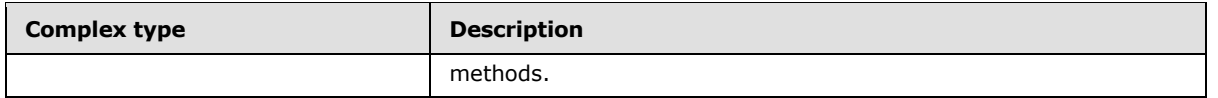

# <span id="page-13-0"></span>**2.2.4.1 BriefViewDefinition**

The **BriefViewDefinition** complex type specifies summary information about a list view. The definition of the **BriefViewDefinition** element is as follows.

```
<s:complexType name="BriefViewDefinition">
                <s:sequence>
                   <s:element name="Query" type="core:CamlQueryRoot" minOccurs="1" maxOccurs="1" />
                   <s:element name="ViewFields" minOccurs="1" maxOccurs="1">
                     <s:complexType>
                       <s:sequence>
                         <s:element name="FieldRef" type="core:FieldRefDefinitionView" minOccurs="0" 
             maxOccurs="unbounded" />
                       </s:sequence>
                      </s:complexType>
                  \langles:element>
                   <s:element name="ViewData" minOccurs="0" maxOccurs="1">
                     <s:complexType>
                       <s:sequence>
                         <s:element name="FieldRef" type="core:FieldRefDefinitionViewData" minOccurs="3" 
             maxOccurs="5" />
                       </s:sequence>
                     </s:complexType>
                   </s:element>
                   <s:element name="CalendarViewStyles" type="core:CalendarViewStylesDefinition" 
             minOccurs="0" maxOccurs="1" />
                   <s:element name="RowLimit" type="core:RowLimitDefinition" minOccurs="0" maxOccurs="1" />
                   <s:element name="Formats" type="core:ViewFormatDefinitions" minOccurs="0" maxOccurs="1" 
             / <s:element name="Aggregations" type="core:AggregationsDefinition" minOccurs="0" 
             maxOccurs="1" form="unqualified" />
                   <s:element name="ViewStyle" type="core:ViewStyleReference" minOccurs="0" maxOccurs="1" />
                   <s:element name="OpenApplicationExtension" type="s:string" minOccurs="0" maxOccurs="1" 
             />
                 </s:sequence>
                <s:attributeGroup ref="tns:ViewAttributeGroup"/>
             </s:complexType>
Consultation (i.e. \frac{1}{2} and \frac{1}{2} and \frac{1}{2} and \frac{1}{2} and \frac{1}{2} and \frac{1}{2} and \frac{1}{2} and \frac{1}{2} and \frac{1}{2} and \frac{1}{2} and \frac{1}{2} and \frac{1}{2} and \frac{1}{2} and \frac{1}{2} and \frac{1}{
```
Query: For a definition, see [MS-WSSCAML] section 2.3.2.17.

**ViewFields**: For a definition, see [MS-WSSCAML] section 2.3.2.17.

**ViewData:** For a definition, see [MS-WSSCAML] section 2.3.2.17.

**CalendarViewStyles:** For a definition, see [MS-WSSCAML] section 2.3.2.17.

**RowLimit:** For a definition, see [MS-WSSCAML] section 2.3.2.17.

**Formats:** For a definition, see[MS-WSSCAML] section 2.3.2.17.

**Aggregations:** For a definition, see [MS-WSSCAML] section 2.3.2.17.

**ViewStyle:** For a definition, see [MS-WSSCAML] section 2.3.2.17.

*[MS-VIEWSS] — v20120122 Views Web Service Protocol Specification* 

 *Copyright © 2012 Microsoft Corporation.* 

**OpenApplicationExtension:** For a definition, see [\[MS-WSSCAML\]](%5bMS-WSSCAML%5d.pdf) section 2.3.2.17.

The attributes are specified in the attribute group **ViewAttributeGroup**; refer to section [2.2.8.1](#page-15-2) for its definition.

#### <span id="page-14-0"></span>**2.2.4.2 SOAPFaultDetails**

<span id="page-14-7"></span>The **SOAPFaultDetails** complex type specifies the details of a SOAP fault. The definition of the **SOAPFaultDetails** element is as follows.

```
<s:schema xmlns:s="http://www.w3.org/2001/XMLSchema" targetNamespace=" 
               http://schemas.microsoft.com/sharepoint/soap">
                    <s:complexType name="SOAPFaultDetails">
                       <s:sequence>
                           <s:element name="errorstring" type="s:string"/>
                           <s:element name="errorcode" type="s:string" minOccurs="0"/>
                      \langles:sequence>
                    </s:complexType>
               </s:schema>
SOAPSublicated is energy in the collection<br>
The figure and the control is a distinct the control in the control in the control in the control in the control in the control in the control in the control in the control in
```
**errorstring:** Human-readable text that explains the application-level fault.

<span id="page-14-6"></span>**errorcode:** The hexadecimal representation of a 4-byte result code.

## <span id="page-14-1"></span>**2.2.4.3 UpdateViewPropertiesDefinition**

The **UpdateViewPropertiesDefinition** complex type specifies the attributes of the **View** element that are used for update methods. The definition of the **UpdateViewPropertiesDefinition** element is as follows.

```
<s:complexType name="UpdateViewPropertiesDefinition">
  <s:attributeGroup ref="tns:UpdateViewAttributeGroup"/>
</s:complexType>
```
<span id="page-14-11"></span>The attribute group **UpdateViewAttributeGroup** is specified in section 2.2.8.2.

#### <span id="page-14-2"></span>**2.2.5 Simple Types**

<span id="page-14-9"></span>This specification does not define any common XML schema simple type definitions.

#### <span id="page-14-3"></span>**2.2.6 Attributes**

<span id="page-14-10"></span>This specification does not define any common XML schema attribute definitions.

#### <span id="page-14-4"></span>**2.2.7 Groups**

<span id="page-14-8"></span>This specification does not define any common XML schema group definitions.

#### <span id="page-14-5"></span>**2.2.8 Attribute Groups**

The following table summarizes the set of common XML schema attribute group definitions defined by this specification. XML Schema attribute groups that are specific to a particular operation are described with the operation.

*[MS-VIEWSS] — v20120122 Views Web Service Protocol Specification* 

 *Copyright © 2012 Microsoft Corporation.* 

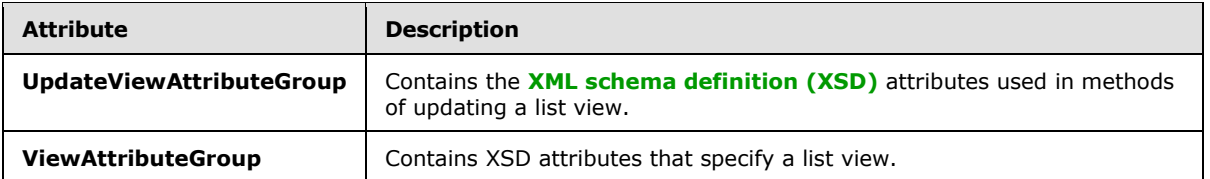

# <span id="page-15-0"></span>**2.2.8.1 ViewAttributeGroup**

<span id="page-15-2"></span>The **ViewAttributeGroup** attribute group contains attributes that specify a list view. All attributes specified by **ViewAttributeGroup** are the same as those specified by the ViewDefinition complex type as specified in [MS-WSSCAML] section 2.3.2.17.

# <span id="page-15-1"></span>**2.2.8.2 UpdateViewAttributeGroup**

<span id="page-15-3"></span>The **UpdateViewAttributeGroup** attribute group contains attributes that specify a list view. This group of attributes is used in update methods as the input parameter. The definition of the **UpdateViewAttributeGroup** element is as follows.

```
<s:attributeGroup name="UpdateViewAttributeGroup">
                  <s:attribute name="DefaultView" type="core:TRUEFALSE" default="FALSE" />
                  <s:attribute name="DisplayName" type="s:string" />
                  <s:attribute name="FPModified" type="core:TRUEFALSE" default="FALSE" />
                  <s:attribute name="Scope" type="core:ViewScope" default="" />
               </s:attributeGroup>
The Viewwittiburg nous criticis and a strebute that second the street were all although speed and weaker the street of the View of the Weather of the View of the Weather of the View of the Weather of the Weather of the Wea
```
All attributes are specified in [MS-WSSCAML] section 2.3.2.17 (ViewDefinition).

*[MS-VIEWSS] — v20120122 Views Web Service Protocol Specification* 

 *Copyright © 2012 Microsoft Corporation.* 

# <span id="page-16-0"></span>**3 Protocol Details**

<span id="page-16-7"></span>The client side of this protocol is simply a pass-through. That is, no additional timers or other state is required on the client side of this protocol. Calls that the higher-layer protocol or application makes are passed directly to the transport, and the results that the transport returns are passed directly back to the higher-layer protocol or application.

Except where specified, protocol clients interpret HTTP status codes returned by the protocol server as specified in [RFC2616] section 10.

This protocol allows protocol servers to provide additional details for SOAP faults by including either a **detail** element as specified in [SOAP1.1] section 4.4 or a **detail** element as specified in [SOAP1.2/1] section 5.4.5, which conforms to the **XML schema** of the **SOAPFaultDetails** complex type specified in section 2.2.4.2. Except where specified, these SOAP faults are not significant for interoperability, and protocol clients can interpret them in an implementation-specific manner.

This protocol allows protocol servers to perform implementation-specific authorization checks and notify protocol clients of authorization faults either by using HTTP status codes or by using SOAP faults, as specified previously in this section.

# <span id="page-16-1"></span>**3.1 ViewsSoap Server Details**

## <span id="page-16-2"></span>**3.1.1 Abstract Data Model**

<span id="page-16-6"></span>This section describes a conceptual model of possible data organization that an implementation maintains to participate in this protocol. This document does not mandate that implementations adhere to this model as long as their external behavior is consistent with that described in this document.

This protocol enables a protocol client to create a list view, retrieve a specific list view or the collection of list views from a list (1), update a list view, and delete a list view.

#### <span id="page-16-3"></span>**3.1.2 Timers**

<span id="page-16-10"></span><span id="page-16-8"></span>None.

## <span id="page-16-4"></span>**3.1.3 Initialization**

<span id="page-16-9"></span>None.

## <span id="page-16-5"></span>**3.1.4 Message Processing Events and Sequencing Rules**

The following table summarizes the WSDL operations specified in this specification.

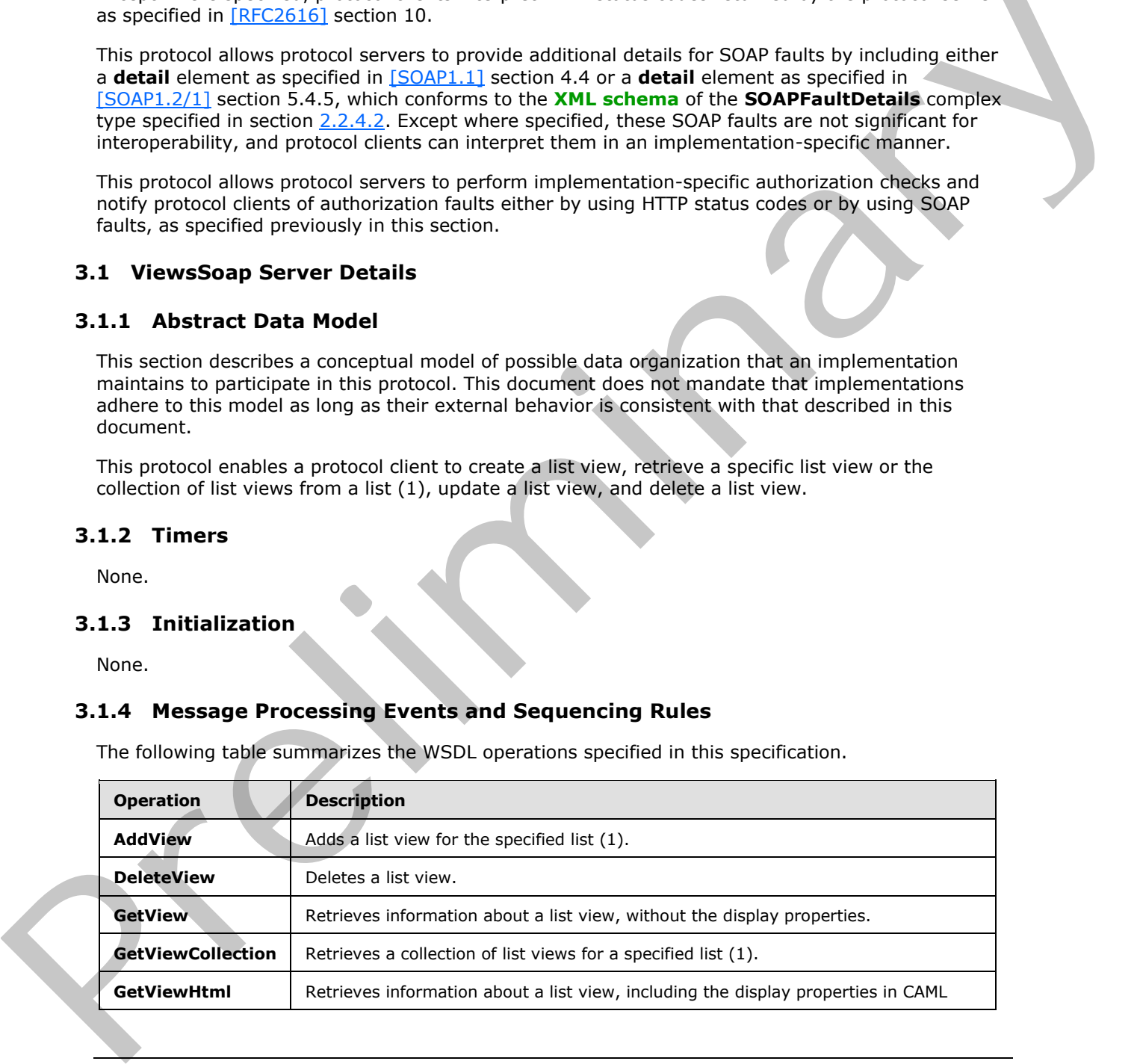

*[MS-VIEWSS] — v20120122 Views Web Service Protocol Specification* 

 *Copyright © 2012 Microsoft Corporation.* 

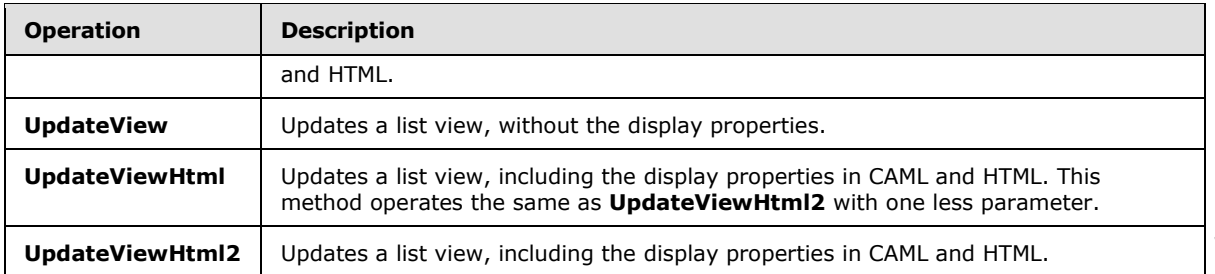

# <span id="page-17-0"></span>**3.1.4.1 AddView**

<span id="page-17-5"></span>The **AddView** operation is used to create a list view for the specified list (1). The definition of the **AddView** operation is as follows.

```
<wsdl:operation name="AddView">
     <wsdl:input message="tns:AddViewSoapIn" />
     <wsdl:output message="tns:AddViewSoapOut" />
</wsdl:operation>
```
The protocol client sends an **AddViewSoapIn** request message, and the protocol server responds with an **AddViewSoapOut** response message. Update:Viewirimi2 | Updates a list vete, including the disaby structure in CANL and ITRL.<br>
3.1.41. AddVIew operation is used to create a list view for the specified list (1). The definition of the<br>
The AddVIew operation is

#### <span id="page-17-1"></span>**3.1.4.1.1 Messages**

The following WSDL message definitions are specific to this operation.

# <span id="page-17-2"></span>**3.1.4.1.1.1 AddViewSoapIn**

The request **WSDL message** for an **AddView** WSDL operation.

The **SOAP action** value of the message is specified as follows.

http://schemas.microsoft.com/sharepoint/soap/AddView

The **SOAP body** contains an **AddView** element.

## <span id="page-17-3"></span>**3.1.4.1.1.2 AddViewSoapOut**

The response WSDL message for an **AddView** WSDL operation.

The SOAP action value of the message is specified as follows.

http://schemas.microsoft.com/sharepoint/soap/AddView

The SOAP body contains an **AddViewResponse** element.

# <span id="page-17-4"></span>**3.1.4.1.2 Elements**

The following XML schema element definitions are specific to this operation.

*[MS-VIEWSS] — v20120122 Views Web Service Protocol Specification* 

 *Copyright © 2012 Microsoft Corporation.* 

# <span id="page-18-0"></span>**3.1.4.1.2.1 AddView**

<span id="page-18-1"></span>The **AddView** element defines the input parameters for the **AddView** operation. The definition of the **AddView** element is as follows.

```
<s:element name="AddView">
                <s:complexType>
                  <s:sequence>
                     <s:element name="listName" type="s:string" minOccurs="0" maxOccurs="1"/>
                     <s:element name="viewName" type="s:string" minOccurs="0" maxOccurs="1"/>
             <s:element minOccurs="0" maxOccurs="1" name="viewFields">
                             <s:complexType>
                                    <s:sequence>
                                   <s:element name="ViewFields" minOccurs="0" maxOccurs="1">
                                     <s:complexType>
                                      <s:sequence>
                                       <s:element name="FieldRef" type="core:FieldRefDefinitionView" 
             minOccurs="0" maxOccurs="unbounded" />
                                     </s:sequence>
                                    </s:complexType>
                                  </s:element>
                                 </s:sequence>
                                </s:complexType>
                             </s:element>
                            <s:element minOccurs="0" maxOccurs="1" name="query">
                             <s:complexType>
                              <s:sequence>
             <s:element name="Query" type="core:CamlQueryRoot" minOccurs="0" maxOccurs="1"/>
                                 </s:sequence>
                             </s:complexType>
                           </s:element>
             <s:element minOccurs="0" maxOccurs="1" name="rowLimit">
                            <s:complexType>
                                <s:sequence>
             <s:element name="RowLimit" type="core:RowLimitDefinition" minOccurs="0" maxOccurs="1"/>
                               </s:sequence>
                              </s:complexType>
                            </s:element>
                     <s:element name="type" type="s:string" minOccurs="0" maxOccurs="1"/>
                     <s:element name="makeViewDefault" type="s:boolean" minOccurs="1" maxOccurs="1"/>
                  </s:sequence>
                </s:complexType>
             </s:element>
ined the presentation of the state of the state of the state of the state of the state of the state of the state of the state of the state of the state of the state of the state of the state of the state of the state
```
**listName:** For a definition, see section 2.2.3.3.

**viewName:** Display name of the list view.

**viewFields:** For a definition, see section 2.2.3.6. When the value of the **viewFields** element is empty, the protocol server MUST create the list view with no fields (2) included.

**query:** For a definition, see section 2.2.3.4. When the value of the **query** element is empty, the protocol server MUST create the list view without any additional restriction.

**rowLimit:** For a definition, see section 2.2.3.5. When the **rowLimit** element is not present or the value of the **rowLimit** element is empty, the protocol server MUST use the default value of "0x0064", and the list view MUST support page-by-page displaying of items.

*[MS-VIEWSS] — v20120122 Views Web Service Protocol Specification* 

 *Copyright © 2012 Microsoft Corporation.* 

**type:** For a definition, see section [3.1.4.1.2.2.](#page-19-3)

**makeViewDefault:** Specifies whether to make the list view the default list view for the specified list (1). The protocol server MUST create the list view as the default list view if "true" is specified.

# <span id="page-19-0"></span>**3.1.4.1.2.2 type**

<span id="page-19-3"></span>The **type** element specifies the type of a list view. When this element is present, it MUST have one of the values in the following table.

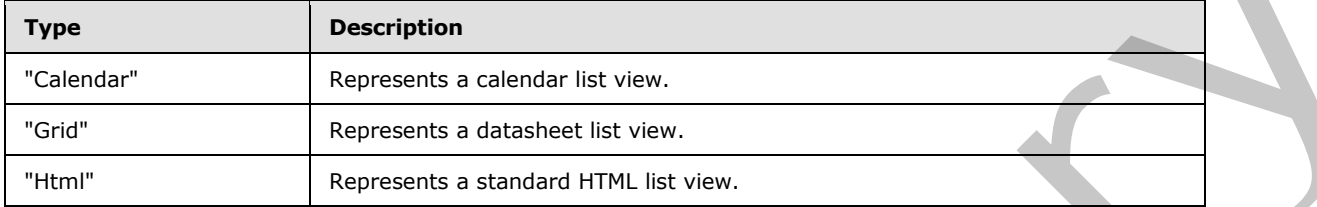

When this element is not present or has an empty value, the protocol server MUST take it with a value of "Html".

When the value of the element is not empty and is not one of the values listed in the table, the protocol server MUST throw a SOAP fault message.

## <span id="page-19-1"></span>**3.1.4.1.2.3 AddViewResponse**

The **AddViewResponse** element defines the output parameters for the **AddView** operation. The definition of the **AddViewResponse** element is as follows.

```
<s:element name="AddViewResponse">
                   <s:complexType>
                     <s:sequence>
                        <s:element name="AddViewResult" minOccurs="1" maxOccurs="1">
                           <s:complexType>
                             <s:sequence>
                                <s:element name="View" type="tns:BriefViewDefinition" minOccurs="1" 
               maxOccurs="1"/>
                             </s:sequence>
                           </s:complexType>
                        </s:element>
                     </s:sequence>
                   </s:complexType>
               </s:element>
of the values in the following takes<br>
The secondary constraints a calendar list view.<br>
The religions and sales and the view.<br>
The religions and sales and the view.<br>
When this element is not prepare of this as a empty value
```
**AddViewResult:** Represents the result of the operation. It MUST create the list view and include the resulting **View** element when the operation succeeds. The type of the **View** element is **BriefViewDefinition**, which is specified in section 2.2.4.1.

# <span id="page-19-2"></span>**3.1.4.2 DeleteView**

<span id="page-19-4"></span>The **DeleteView** operation is used to delete the specified list view of the specified list (1). The definition of the **DeleteView** operation is as follows.

```
<wsdl:operation name="DeleteView">
```
*[MS-VIEWSS] — v20120122 Views Web Service Protocol Specification* 

 *Copyright © 2012 Microsoft Corporation.* 

```
 <wsdl:output message="tns:DeleteViewSoapOut" />
</wsdl:operation>
```
The protocol client sends a **DeleteViewSoapIn** request message, and the protocol server responds with a **DeleteViewSoapOut** response message.

#### <span id="page-20-0"></span>**3.1.4.2.1 Messages**

The following WSDL message definitions are specific to this operation.

## <span id="page-20-1"></span>**3.1.4.2.1.1 DeleteViewSoapIn**

The request WSDL message for a **DeleteView** WSDL operation.

The SOAP action value of the message is specified as follows.

http://schemas.microsoft.com/sharepoint/soap/DeleteView

The SOAP body contains a **DeleteView** element.

#### <span id="page-20-2"></span>**3.1.4.2.1.2 DeleteViewSoapOut**

The response WSDL message for a **DeleteView** WSDL operation.

The SOAP action value of the message is specified as follows.

http://schemas.microsoft.com/sharepoint/soap/DeleteView

The SOAP body contains a **DeleteViewResponse** element.

## <span id="page-20-3"></span>**3.1.4.2.2 Elements**

The following XML schema element definitions are specific to this operation.

## <span id="page-20-4"></span>**3.1.4.2.2.1 DeleteView**

The **DeleteView** element defines the input parameters of the **DeleteView** operation. The definition of the **DeleteView** element is as follows.

```
<s:element name="DeleteView">
                   <s:complexType>
                      <s:sequence>
                         <s:element name="listName" type="s:string" minOccurs="1" maxOccurs="1"/>
                         <s:element name="viewName" type="s:string" minOccurs="0"/>
                       </s:sequence>
                    </s:complexType>
                </s:element>
The following WSDL message definitions are specific to this operation.<br>
3.1.4.2.1.1 DeleteView Sopp.In<br>
The request WSDL operation.<br>
The SOAP action value of the message is specified as follows.<br>
The SOAP body contains a D
```
**listName:** For a definition, see section 2.2.3.3.

**viewName:** For a definition, see section 2.2.3.7.

*[MS-VIEWSS] — v20120122 Views Web Service Protocol Specification* 

 *Copyright © 2012 Microsoft Corporation.* 

# <span id="page-21-0"></span>**3.1.4.2.2.2 DeleteViewResponse**

The **DeleteViewResponse** element defines the output of the **DeleteView** operation. The protocol server MUST delete the list view and respond with a **DeleteViewResponse** element if the operation succeeded.

The definition of the **DeleteViewResponse** element is as follows.

```
<s:element name="DeleteViewResponse">
  <s:complexType/>
</s:element>
```
## <span id="page-21-1"></span>**3.1.4.3 GetView**

The **GetView** operation is used to obtain information about a specified list view of the specified list (1), without the display properties. The definition of the **GetView** operation is as follows. Constructions of the message is performed and the prediction of the specified list wave of the specified list<br>
The GetView operation is used to obtain information about a specified list wave of the specified list<br>
(1), wit

```
<wsdl:operation name="GetView">
     <wsdl:input message="tns:GetViewSoapIn" />
     <wsdl:output message="tns:GetViewSoapOut" />
</wsdl:operation>
```
The protocol client sends a **GetViewSoapIn** request message, and the protocol server responds with a **GetViewSoapOut** response.

## <span id="page-21-2"></span>**3.1.4.3.1 Messages**

The following WSDL message definitions are specific to this operation.

## <span id="page-21-3"></span>**3.1.4.3.1.1 GetViewSoapIn**

The request WSDL message for a **GetView** WSDL operation.

The SOAP action value of the message is specified as follows.

http://schemas.microsoft.com/sharepoint/soap/GetView

The SOAP body contains a **GetView** element.

## <span id="page-21-4"></span>**3.1.4.3.1.2 GetViewSoapOut**

The response WSDL message for a **GetView** WSDL operation.

The SOAP action value of the message is specified as follows.

http://schemas.microsoft.com/sharepoint/soap/GetView

The SOAP body contains a **GetViewResponse** element.

# <span id="page-21-5"></span>**3.1.4.3.2 Elements**

The following XML schema element definitions are specific to this operation.

*[MS-VIEWSS] — v20120122 Views Web Service Protocol Specification* 

 *Copyright © 2012 Microsoft Corporation.* 

#### <span id="page-22-0"></span>**3.1.4.3.2.1 GetView**

The **GetView** element specifies the input parameters of the **GetView** operation.

```
<s:element name="GetView">
  <s:complexType>
     <s:sequence>
      <s:element name="listName" type="s:string" minOccurs="1" maxOccurs="1"/>
       <s:element name="viewName" type="s:string" minOccurs="0" maxOccurs="1"/>
     </s:sequence>
   </s:complexType>
</s:element>
```
**listName:** Refer to section 2.2.3.3.

**viewName:** Refer to section 2.2.3.7.

#### <span id="page-22-1"></span>**3.1.4.3.2.2 GetViewResponse**

The **GetViewResponse** element specifies the output of the **GetView** operation. The definition of the **GetViewResponse** element is as follows.

```
<s:element name="GetViewResponse">
                  <s:complexType>
                     <s:sequence>
                        <s:element name="GetViewResult" minOccurs="1" maxOccurs="1">
                          <s:complexType>
                             <s:sequence>
                               <s:element name="View" type="tns:BriefViewDefinition" minOccurs="1" 
               maxOccurs="1"/>
                             </s:sequence>
                          </s:complexType>
                       </s:element>
                     </s:sequence>
                   </s:complexType>
               </s:element>
Contained the total particular contains the control of the GeView operation of the Contained Contains (Contains)<br>
Excellence of the contains and the Contains of the Contains of the Contains of the Contains and the Contai
```
**GetViewResult:** Represents the result of the operation. The protocol server MUST return a **View** element that contains the details of the specified list view when the operation succeeds. The type of the **View** element is **BriefViewDefinition**, which is specified in section 2.2.4.1.

#### <span id="page-22-2"></span>**3.1.4.4 GetViewCollection**

<span id="page-22-4"></span>The **GetViewCollection** operation is used to retrieve the collection of list views of a specified list (1). The definition of the **GetViewCollection** operation is as follows.

```
<wsdl:operation name="GetViewCollection">
     <wsdl:input message="tns:GetViewCollectionSoapIn" />
     <wsdl:output message="tns:GetViewCollectionSoapOut" />
</wsdl:operation>
```
The protocol client sends a **GetViewCollectionSoapIn** request message, and the protocol server responds with a **GetViewCollectionSoapOut** response message.

*[MS-VIEWSS] — v20120122 Views Web Service Protocol Specification* 

 *Copyright © 2012 Microsoft Corporation.* 

#### <span id="page-23-0"></span>**3.1.4.4.1 Messages**

The following WSDL message definitions are specific to this operation.

#### <span id="page-23-1"></span>**3.1.4.4.1.1 GetViewCollectionSoapIn**

The request WSDL message for a **GetViewCollection** WSDL operation.

The SOAP action value of the message is specified as follows.

http://schemas.microsoft.com/sharepoint/soap/GetViewCollection

The SOAP body contains a **GetViewCollection** element.

## <span id="page-23-2"></span>**3.1.4.4.1.2 GetViewCollectionSoapOut**

The response WSDL message for a **GetViewCollection** WSDL operation.

The SOAP action value of the message is specified as follows.

http://schemas.microsoft.com/sharepoint/soap/GetViewCollection

The SOAP body contains a **GetViewCollectionResponse** element.

#### <span id="page-23-3"></span>**3.1.4.4.2 Elements**

The following XML schema element definitions are specific to this operation.

## <span id="page-23-4"></span>**3.1.4.4.2.1 GetViewCollection**

The **GetViewCollection** element defines the input parameter of the **GetViewCollection** operation. The definition of the **GetViewCollection** element is as follows.

```
<s:element name="GetViewCollection">
                    <s:complexType>
                       <s:sequence>
                          <s:element name="listName" type="s:string" minOccurs="1" maxOccurs="1"/>
                       </s:sequence>
                    </s:complexType>
                </s:element>
The SOAP action value of the message is specified as the<br>lower actions and contains a GetView Collection SoapOut<br>
The SOAP body contains a GetView Collection SoapOut<br>
The response WSDL message for a GetView Collection WSDL
```
**listName:** For a definition, see section 2.2.3.3.

## <span id="page-23-5"></span>**3.1.4.4.2.2 GetViewCollectionResponse**

The **GetViewCollectionResponse** element defines the output of the **GetViewCollection** operation. The definition of the **GetViewCollectionResponse** element is as follows.

```
<s:element name="GetViewCollectionResponse">
  <s:complexType>
    <s:sequence>
      <s:element name="GetViewCollectionResult" minOccurs="1" maxOccurs="1">
        <s:complexType>
```
*[MS-VIEWSS] — v20120122 Views Web Service Protocol Specification* 

 *Copyright © 2012 Microsoft Corporation.* 

```
 <s:sequence>
                               <s:element name="Views" minOccurs="1" maxOccurs="1">
                                 <s:complexType>
                                    <s:sequence>
                                      <s:element name="View" minOccurs="0" maxOccurs="unbounded">
                                         <s:complexType>
                                           <s:attributeGroup ref="tns:ViewAttributeGroup"/>
                                         </s:complexType>
                                      </s:element>
                                    </s:sequence>
                                 </s:complexType>
                               </s:element>
                            </s:sequence>
                          </s:complexType>
                       </s:element>
                     </s:sequence>
                  </s:complexType>
               </s:element>
Customer Manual Control of the method of the specifical control of the specifical control of the specifical control of the specifical control of the specifical control of the specifical control of the specifical control o
```
**GetViewCollectionResult:** Represents the result of the operation. It MUST include the collection of **View** elements of the specified list (1), which includes an attribute group of type **ViewAttributeGroup**. The attribute group **ViewAttributeGroup** is specified in section 2.2.8.1, with the following exception: The **Url** attribute MUST be the **server-relative URL** of the list view.

# <span id="page-24-0"></span>**3.1.4.5 GetViewHtml**

<span id="page-24-3"></span>The **GetViewHtml** operation is used to obtain details of a specified list view of the specified list (1), including display properties in CAML and HTML. The definition of the **GetViewHtml** operation is as follows.

```
<wsdl:operation name="GetViewHtml">
     <wsdl:input message="tns:GetViewHtmlSoapIn" />
     <wsdl:output message="tns:GetViewHtmlSoapOut" />
</wsdl:operation>
```
The protocol client sends a **GetViewHtmlSoapIn** request message, and the protocol server responds with a **GetViewHtmlSoapOut** response message.

## <span id="page-24-1"></span>**3.1.4.5.1 Messages**

The following WSDL message definitions are specific to this operation.

## <span id="page-24-2"></span>**3.1.4.5.1.1 GetViewHtmlSoapIn**

The request WSDL message for a **GetViewHtml** WSDL operation.

The SOAP action value of the message is specified as follows.

http://schemas.microsoft.com/sharepoint/soap/GetViewHtml

The SOAP body contains a **GetViewHtml** element.

*[MS-VIEWSS] — v20120122 Views Web Service Protocol Specification* 

 *Copyright © 2012 Microsoft Corporation.* 

# <span id="page-25-0"></span>**3.1.4.5.1.2 GetViewHtmlSoapOut**

The response WSDL message for a **GetViewHtml** WSDL operation.

The SOAP action value of the message is specified as follows.

```
http://schemas.microsoft.com/sharepoint/soap/GetViewHtml
```
The SOAP body contains a **GetViewHtmlResponse** element.

# <span id="page-25-1"></span>**3.1.4.5.2 Elements**

The following XML schema element definitions are specific to this operation.

# <span id="page-25-2"></span>**3.1.4.5.2.1 GetViewHtml**

The **GetViewHtml** element defines the input parameters for the **GetViewHtml** operation. The definition of the **GetViewHtml** element is as follows.

```
<s:element name="GetViewHtml">
   <s:complexType>
     <s:sequence>
      <s:element name="listName" type="s:string" minOccurs="1" maxOccurs="1"/>
      <s:element name="viewName" type="s:string" minOccurs="0" maxOccurs="1"/>
     </s:sequence>
   </s:complexType>
</s:element>
```
**listName:** For a definition, see section 2.2.3.3.

**viewName:** For a definition, see section 2.2.3.7.

# <span id="page-25-3"></span>**3.1.4.5.2.2 GetViewHtmlResponse**

The **GetViewHtmlResponse** element defines the output parameters for the **GetViewHtml** operation. The definition of the **GetViewHtmlResponse** element is as follows.

```
<s:element name="GetViewHtmlResponse">
                <s:complexType>
                   <s:sequence>
                     <s:element name="GetViewHtmlResult" minOccurs="1" maxOccurs="1">
                        <s:complexType>
                          <s:sequence>
                            <s:element name="View" type="core:ViewDefinition" minOccurs="1" maxOccurs="1"/>
                          </s:sequence>
                        </s:complexType>
                     </s:element>
                   </s:sequence>
                 </s:complexType>
             </s:element>
Pments<br>
1.1.4.5.2.1 GetVlewrittini<br>
2.1.4.5.2.1 GetVlewrittini<br>
2.1.4.5.2.1 GetVlewrittini eienent derinitions are specific to this operation.<br>
The Ge
```
**GetViewHtmlResult:** Represents the result of the operation. It MUST include the corresponding **View** element when the operation succeeds. The type of the **View** element is specified in [MS-WSSCAML] section 2.3.2.17.

*[MS-VIEWSS] — v20120122 Views Web Service Protocol Specification* 

 *Copyright © 2012 Microsoft Corporation.* 

# <span id="page-26-0"></span>**3.1.4.6 UpdateView**

<span id="page-26-7"></span>The **UpdateView** operation is used to update the specified list view, without the display properties. The definition of the **UpdateView** element is as follows.

```
<wsdl:operation name="UpdateView">
     <wsdl:input message="tns:UpdateViewSoapIn" />
     <wsdl:output message="tns:UpdateViewSoapOut" />
</wsdl:operation>
```
The protocol client sends an **UpdateViewSoapIn** request message, and the protocol server responds with an **UpdateViewSoapOut** response message.

#### <span id="page-26-1"></span>**3.1.4.6.1 Messages**

The following WSDL message definitions are specific to this operation.

## <span id="page-26-2"></span>**3.1.4.6.1.1 UpdateViewSoapIn**

The request WSDL message for an **UpdateView** WSDL operation.

The SOAP action value of the message is specified as follows.

http://schemas.microsoft.com/sharepoint/soap/UpdateView

The SOAP body contains an **UpdateView** element.

#### <span id="page-26-3"></span>**3.1.4.6.1.2 UpdateViewSoapOut**

The response WSDL message for an **UpdateView** WSDL operation.

The SOAP action value of the message is specified as follows.

http://schemas.microsoft.com/sharepoint/soap/UpdateView

The SOAP body contains an **UpdateViewResponse** element.

#### <span id="page-26-4"></span>**3.1.4.6.2 Elements**

<span id="page-26-6"></span>The following XML schema element definitions are specific to this operation.

#### <span id="page-26-5"></span>**3.1.4.6.2.1 UpdateView**

The **UpdateView** element defines the input parameters for the **UpdateView** operation. The definition of the **UpdateView** element is as follows.

```
<s:element name="UpdateView">
                   <s:complexType>
                     <s:sequence>
                        <s:element name="listName" type="s:string" minOccurs="1" maxOccurs="1" />
                        <s:element name="viewName" type="s:string" minOccurs="0" maxOccurs="1" />
                        <s:element minOccurs="0" maxOccurs="1" name="viewProperties">
Cytestroperstress.<br>
The protocol distributed and in UpdateViewSoapDut responds message, and the protocol server<br>
responds with an UpdateViewSoapDut response message.<br>
3.1.4.6.1.1 UpdateViewSoapDn<br>
3.1.4.6.1.1 UpdateViewS
                           <s:complexType>
```
*[MS-VIEWSS] — v20120122 Views Web Service Protocol Specification* 

 *Copyright © 2012 Microsoft Corporation.* 

```
 <s:sequence>
                             <s:element name="View" type="tns:UpdateViewPropertiesDefinition" minOccurs="0" 
              maxOccurs="1"/>
                          </s:sequence>
                        </s:complexType>
                      </s:element>
                      <s:element minOccurs="0" maxOccurs="1" name="query">
                        <s:complexType>
                          <s:sequence>
                             <s:element name="Query" type="core:CamlQueryRoot" minOccurs="0" maxOccurs="1"/>
                         \langles: sequence>
                        </s:complexType>
                      </s:element>
                      <s:element minOccurs="0" maxOccurs="1" name="viewFields">
                        <s:complexType>
                          <s:sequence>
                             <s:element name="ViewFields" minOccurs="0" maxOccurs="1">
                               <s:complexType>
                                 <s:sequence>
                                    <s:element name="FieldRef" type="core:FieldRefDefinitionView" minOccurs="0" 
              maxOccurs="unbounded" />
                                 </s:sequence>
                               </s:complexType>
                            \langle/s:element>
                         \langles:sequence>
                        </s:complexType>
                      </s:element>
                      <s:element minOccurs="0" maxOccurs="1" name="aggregations">
                        <s:complexType>
                          <s:sequence>
                             <s:element name="Aggregations" type="core:AggregationsDefinition" minOccurs="0" 
              maxOccurs="1"/>
                           </s:sequence>
                        </s:complexType>
                      </s:element>
                      <s:element minOccurs="0" maxOccurs="1" name="formats">
                        <s:complexType>
                          <s:sequence>
                            <s:element name="Formats" type="core:ViewFormatDefinitions" minOccurs="0" 
              maxOccurs="1"/>
                           </s:sequence>
                        </s:complexType>
                      </s:element>
                      <s:element minOccurs="0" maxOccurs="1" name="rowLimit">
                        <s:complexType>
               <s:sequence>
               <s:element name="RowLimit" type="core:RowLimitDefinition" minOccurs="0" 
              maxOccurs="1"/>
                           </s:sequence>
                       </s:complexType>
                     </s:element>
                   </s:sequence>
                 </s:complexType>
              </s:element>
\frac{1}{2}<br>
\frac{1}{2}<br>
\frac{1}{2}<br>
\frac{1}{2}<br>
\frac{1}{2}<br>
\frac{1}{2}<br>
\frac{1}{2}<br>
\frac{1}{2}<br>
\frac{1}{2}<br>
\frac{1}{2}<br>
\frac{1}{2}<br>
\frac{1}{2}<br>
\frac{1}{2}<br>
\frac{1}{2}<br>
\frac{1}{2}<br>
\frac{1}{2}<br>
\frac{1}{2}<br>
\frac{1}{2}<br>
\frac{1}{2}<br>
\frac{1}{2}<br>
```
**listName:** For a definition, see section 2.2.3.3.

**viewName:** For a definition, see section 2.2.3.7.

*[MS-VIEWSS] — v20120122 Views Web Service Protocol Specification* 

 *Copyright © 2012 Microsoft Corporation.* 

**viewProperties:** For a definition, see section [2.2.3.8.](#page-12-4) **query:** For a definition, see section [2.2.3.4.](#page-11-4) **viewFields:** For a definition, see section [2.2.3.6.](#page-11-3) **aggregations:** For a definition, see section [2.2.3.1.](#page-10-4) **formats:** For a definition, see section 2.2.3.2. rowLimit: For a definition, see section 2.2.3.5.

# <span id="page-28-0"></span>**3.1.4.6.2.2 UpdateViewResponse**

The **UpdateViewResponse** element defines the output parameters for the **UpdateView** operation. The definition of the **UpdateViewResponse** element is as follows.

```
<s:element name="UpdateViewResponse">
                  <s:complexType>
                     <s:sequence>
                        <s:element name="UpdateViewResult" minOccurs="1" maxOccurs="1">
                          <s:complexType>
                             <s:sequence>
                               <s:element name="View" type="tns:BriefViewDefinition" minOccurs="1" 
               maxOccurs="1"/>
                             </s:sequence>
                          </s:complexType>
                        </s:element>
                    \langles:sequence>
                   </s:complexType>
               </s:element>
Free United Vietnaments in the United Vietnaments of the UpdateView Constitution of the UpdateView Constitution of the UpdateView Constitution of the UpdateView Constitution of the UpdateView Constitution of the UpdateView
```
**UpdateViewResult:** If the protocol server successfully updates the list view, it MUST return a **View** element that specifies the list view. The type of the **View** element is **BriefViewDefinition**, which is specified in section 2.2.4.1.

# <span id="page-28-1"></span>**3.1.4.7 UpdateViewHtml**

<span id="page-28-2"></span>The **UpdateViewHtml** operation is used to update a list view for a specified list (1), including display properties in CAML and HTML. The definition of the **UpdateViewHtml** element is as follows.

```
<wsdl:operation name="UpdateViewHtml">
     <wsdl:input message="tns:UpdateViewHtmlSoapIn" />
     <wsdl:output message="tns:UpdateViewHtmlSoapOut" />
</wsdl:operation>
```
The protocol client sends an **UpdateViewHtmlSoapIn** request message, and the protocol server responds with an **UpdateViewHtmlSoapOut** response message.

When processing this call, the protocol server MUST perform the same actions as for the **UpdateViewHtml2** method (section 3.1.4.8), with the *openApplicationExtension* parameter as empty.

*[MS-VIEWSS] — v20120122 Views Web Service Protocol Specification* 

 *Copyright © 2012 Microsoft Corporation.* 

## <span id="page-29-0"></span>**3.1.4.7.1 Messages**

The following WSDL message definitions are specific to this operation.

## <span id="page-29-1"></span>**3.1.4.7.1.1 UpdateViewHtmlSoapIn**

The request WSDL message for an **UpdateViewHtml** WSDL operation.

The SOAP action value of the message is specified as follows.

http://schemas.microsoft.com/sharepoint/soap/UpdateViewHtml

The SOAP body contains an **UpdateViewHtml** element.

# <span id="page-29-2"></span>**3.1.4.7.1.2 UpdateViewHtmlSoapOut**

The response WSDL message for an **UpdateViewHtml** WSDL operation.

The SOAP action value of the message is specified as follows.

http://schemas.microsoft.com/sharepoint/soap/UpdateViewHtml

The SOAP body contains an **UpdateViewHtmlResponse** element.

# <span id="page-29-3"></span>**3.1.4.7.2 Elements**

<span id="page-29-5"></span>The following XML schema element definitions are specific to this operation.

# <span id="page-29-4"></span>**3.1.4.7.2.1 UpdateViewHtml**

The **UpdateViewHtml** element defines the input parameters for the **UpdateViewHtml** operation. The definition of the **UpdateViewHtml** element is as follows.

```
<s:element name="UpdateViewHtml">
                 <s:complexType>
                   <s:sequence>
                      <s:element name="listName" type="s:string" minOccurs="1" maxOccurs="1" />
                      <s:element name="viewName" type="s:string" minOccurs="0" maxOccurs="1" />
                      <s:element minOccurs="0" maxOccurs="1" name="viewProperties">
                        <s:complexType>
                          <s:sequence>
                             <s:element name="View" type="tns:UpdateViewPropertiesDefinition" minOccurs="0" 
              maxOccurs="1"/>
                          </s:sequence>
                         </s:complexType>
                      </s:element>
                      <s:element minOccurs="0" maxOccurs="1" name="toolbar">
                        <s:complexType>
                          <s:sequence>
                            <s:element name="Toolbar" type="core:ToolbarDefinition" minOccurs="0" 
              maxOccurs="1" />
                           </s:sequence>
                        </s:complexType>
                      </s:element>
The SOAP action value of the message is specified as follows.<br>
2011/4.21.12 UpdateViewvitten School actions:<br>
The SOAP body contains an UpdateViewvitten semestry (2012)<br>
The response WSDL message for an UpdateViewvitten WS
                      <s:element minOccurs="0" maxOccurs="1" name="viewHeader">
```
*[MS-VIEWSS] — v20120122 Views Web Service Protocol Specification* 

 *Copyright © 2012 Microsoft Corporation.* 

```
 <s:complexType>
                      <s:sequence>
                        <s:element name="ViewHeader" minOccurs="0" maxOccurs="1">
                         <s:complexType>
                           <s:sequence>
                             <s:any minOccurs="0" maxOccurs="unbounded" namespace="##any" 
           processContents="skip" />
                           </s:sequence>
                           <s:anyAttribute processContents="skip" />
                         </s:complexType>
                       \langle/s:element>
                      </s:sequence>
                    </s:complexType>
                  </s:element>
                  <s:element minOccurs="0" maxOccurs="1" name="viewBody">
                    <s:complexType>
                      <s:sequence>
                        <s:element name="ViewBody" minOccurs="0" maxOccurs="1">
                          <s:complexType>
                           <s:sequence>
                             <s:any minOccurs="0" maxOccurs="unbounded" namespace="##any" 
           processContents="skip" />
                           </s:sequence>
                           <s:anyAttribute processContents="skip" />
                         </s:complexType>
                        </s:element>
                      </s:sequence>
                    </s:complexType>
                  </s:element>
                  <s:element minOccurs="0" maxOccurs="1" name="viewFooter">
                    <s:complexType>
                      <s:sequence>
                        <s:element name="ViewFooter" minOccurs="0" maxOccurs="1">
                          <s:complexType>
                           <s:sequence>
                             <s:any minOccurs="0" maxOccurs="unbounded" namespace="##any" 
           processContents="skip" />
                           </s:sequence>
                           <s:anyAttribute processContents="skip" />
                         </s:complexType>
                        </s:element>
                      </s:sequence>
                    </s:complexType>
                  </s:element>
                  <s:element minOccurs="0" maxOccurs="1" name="viewEmpty">
                    <s:complexType>
                      <s:sequence>
                        <s:element name="ViewEmpty" minOccurs="0" maxOccurs="1">
                          <s:complexType>
            <s:sequence>
            <s:any minOccurs="0" maxOccurs="unbounded" namespace="##any" 
           processContents="skip" />
           \langle/s:sequence>
                           <s:anyAttribute processContents="skip" />
                         </s:complexType>
                        </s:element>
                      </s:sequence>
                    </s:complexType>
Preliminary
                  </s:element>
```
 *Copyright © 2012 Microsoft Corporation.* 

```
 <s:element minOccurs="0" maxOccurs="1" name="rowLimitExceeded">
                    <s:complexType>
                      <s:sequence>
                        <s:element name="RowLimitExceeded" minOccurs="0" maxOccurs="1">
                          <s:complexType>
                            <s:sequence>
                              <s:any minOccurs="0" maxOccurs="unbounded" namespace="##any" 
           processContents="skip" />
                           \langles:sequence>
                            <s:anyAttribute processContents="skip" />
                          </s:complexType>
                       \langle/s:element>
                      </s:sequence>
                    </s:complexType>
                  </s:element>
                  <s:element minOccurs="0" maxOccurs="1" name="query">
                    <s:complexType>
                      <s:sequence>
                        <s:element name="Query" type="core:CamlQueryRoot" minOccurs="0" maxOccurs="1"/>
                      </s:sequence>
                    </s:complexType>
                  </s:element>
                  <s:element minOccurs="0" maxOccurs="1" name="viewFields">
                    <s:complexType>
                      <s:sequence>
                        <s:element name="ViewFields" minOccurs="0" maxOccurs="1">
                          <s:complexType>
                            <s:sequence>
                              <s:element name="FieldRef" type="core:FieldRefDefinitionView" minOccurs="0" 
           maxOccurs="unbounded" />
                            </s:sequence>
                          </s:complexType>
                       \langle/s:element>
                      </s:sequence>
                    </s:complexType>
                 \langle/s:element>
                  <s:element minOccurs="0" maxOccurs="1" name="aggregations">
                    <s:complexType>
                      <s:sequence>
                        <s:element name="Aggregations" type="core:AggregationsDefinition" minOccurs="0" 
           maxOccurs="1"/>
                      </s:sequence>
                    </s:complexType>
                  </s:element>
                  <s:element minOccurs="0" maxOccurs="1" name="formats">
                    <s:complexType>
                      <s:sequence>
             <s:element name="Formats" type="core:ViewFormatDefinitions" minOccurs="0" 
            maxOccurs="1"/>
                      </s:sequence>
                    </s:complexType>
                  </s:element>
                   <s:element minOccurs="0" maxOccurs="1" name="rowLimit">
                    <s:complexType>
                      <s:sequence>
                        <s:element name="RowLimit" type="core:RowLimitDefinition" minOccurs="0" 
            maxOccurs="1"/>
                      </s:sequence>
Preliminary
                    </s:complexType>
```
 *Copyright © 2012 Microsoft Corporation.* 

```
 </s:element>
     </s:sequence>
   </s:complexType>
</s:element>
```
All parameters are as specified by the **UpdateViewHtml2** element (section [3.1.4.8.2.1\)](#page-33-3), with the following exception: This method does not use *openApplicationExtension*.

# <span id="page-32-0"></span>**3.1.4.7.2.2 UpdateViewHtmlResponse**

The **UpdateViewHtmlResponse** element defines the output parameters for the **UpdateViewHtml** operation. The definition of the **UpdateViewHtmlResponse** element is as follows.

```
<s:element name="UpdateViewHtmlResponse">
                  <s:complexType>
                    <s:sequence>
                       <s:element name="UpdateViewHtmlResult" minOccurs="1" maxOccurs="1">
                         <s:complexType>
                            <s:sequence>
                              <s:element name="View" type="core:ViewDefinition" minOccurs="1" maxOccurs="1"/>
                            </s:sequence>
                          </s:complexType>
                       </s:element>
                    </s:sequence>
                  </s:complexType>
               </s:element>
miResponse<br>
The UpdateView WitmiResponse clement of the UpdateView Humil<br>
constraints the UpdateView Humil Response clement is as follows.<br>
Constraints:<br>
Constraints:<br>
Constraints:<br>
Constraints:<br>
```
**UpdateViewHtmlResult:** If the protocol server successfully updates the list view, it MUST return a **View** element that specifies the list view. The type of the **View** element is **ViewDefinition**, which is specified in [MS-WSSCAML] section 2.3.2.17 (ViewDefinition Type).

#### <span id="page-32-1"></span>**3.1.4.8 UpdateViewHtml2**

<span id="page-32-4"></span>The UpdateViewHtml2 operation<1> is used to update details of a specified list view of the specified list (1), including display properties in CAML and HTML. The definition of the **UpdateViewHtml2** operation is as follows.

```
<wsdl:operation name="UpdateViewHtml2">
    <wsdl:input message="tns:UpdateViewHtml2SoapIn" />
     <wsdl:output message="tns:UpdateViewHtml2SoapOut" />
</wsdl:operation>
```
The protocol client sends an **UpdateViewHtml2SoapIn** request message, and the protocol server responds with an **UpdateViewHtml2SoapOut** response message.

# <span id="page-32-2"></span>**3.1.4.8.1 Messages**

The following WSDL message definitions are specific to this operation.

# <span id="page-32-3"></span>**3.1.4.8.1.1 UpdateViewHtml2SoapIn**

The request WSDL message for an **UpdateViewHtml2** WSDL operation.

*[MS-VIEWSS] — v20120122 Views Web Service Protocol Specification* 

 *Copyright © 2012 Microsoft Corporation.* 

The SOAP action value of the message is specified as follows.

http://schemas.microsoft.com/sharepoint/soap/UpdateViewHtml2

The SOAP body contains an **UpdateViewHtml2** element.

#### <span id="page-33-0"></span>**3.1.4.8.1.2 UpdateViewHtml2SoapOut**

The response WSDL message for an **UpdateViewHtml2** WSDL operation.

The SOAP action value of the message is specified as follows.

http://schemas.microsoft.com/sharepoint/soap/UpdateViewHtml2

The SOAP body contains an **UpdateViewHtml2Response** element.

#### <span id="page-33-1"></span>**3.1.4.8.2 Elements**

<span id="page-33-3"></span>The following XML schema element definitions are specific to this operation.

#### <span id="page-33-2"></span>**3.1.4.8.2.1 UpdateViewHtml2**

The **UpdateViewHtml2** element defines the input parameters for the **UpdateViewHtml2** operation. The definition of the **UpdateViewHtml2** element is as follows.

```
<s:element name="UpdateViewHtml2">
                <s:complexType>
                   <s:sequence>
                     <s:element name="listName" type="s:string" minOccurs="1" maxOccurs="1" />
                     <s:element name="viewName" type="s:string" minOccurs="0" maxOccurs="1" />
                     <s:element minOccurs="0" maxOccurs="1" name="viewProperties">
                       <s:complexType>
                          <s:sequence>
                            <s:element name="View" type="tns:UpdateViewPropertiesDefinition" minOccurs="0" 
             maxOccurs="1"/>
                          </s:sequence>
                       </s:complexType>
                     </s:element>
                     <s:element minOccurs="0" maxOccurs="1" name="toolbar">
                       <s:complexType>
                          <s:sequence>
                            <s:element name="Toolbar" type="core:ToolbarDefinition" minOccurs="0" 
             maxOccurs="1" />
                          </s:sequence>
                        </s:complexType>
                      </s:element>
                      <s:element minOccurs="0" maxOccurs="1" name="viewHeader">
                        <s:complexType>
                          <s:sequence>
                            <s:element name="ViewHeader" minOccurs="0" maxOccurs="1">
                              <s:complexType>
                                 <s:sequence>
                                   <s:any minOccurs="0" maxOccurs="unbounded" namespace="##any" 
             processContents="skip" />
The response WSDL message for an UpdateViewHtml2 WSDL operation,<br>
The SOAP addonvalue of the message is specified as follows,<br>
\frac{1}{2} and SOAP body contains an UpdateViewHtml2Response element.<br>
The Iolionics West 
                                 </s:sequence>
```
*[MS-VIEWSS] — v20120122 Views Web Service Protocol Specification* 

 *Copyright © 2012 Microsoft Corporation.* 

```
 <s:anyAttribute processContents="skip" />
                          </s:complexType>
                        </s:element>
                      </s:sequence>
                     </s:complexType>
                 \langle/s:element>
                  <s:element minOccurs="0" maxOccurs="1" name="viewBody">
                    <s:complexType>
                      <s:sequence>
                        <s:element name="ViewBody" minOccurs="0" maxOccurs="1">
                          <s:complexType>
                            <s:sequence>
                              <s:any minOccurs="0" maxOccurs="unbounded" namespace="##any" 
           processContents="skip" />
                            </s:sequence>
                            <s:anyAttribute processContents="skip" />
                          </s:complexType>
                        </s:element>
                      </s:sequence>
                    </s:complexType>
                  </s:element>
                  <s:element minOccurs="0" maxOccurs="1" name="viewFooter">
                    <s:complexType>
                      <s:sequence>
                        <s:element name="ViewFooter" minOccurs="0" maxOccurs="1">
                          <s:complexType>
                            <s:sequence>
                              <s:any minOccurs="0" maxOccurs="unbounded" namespace="##any" 
           processContents="skip" />
                            </s:sequence>
                            <s:anyAttribute processContents="skip" />
                          </s:complexType>
                        </s:element>
                      </s:sequence>
                    </s:complexType>
                  </s:element>
                  <s:element minOccurs="0" maxOccurs="1" name="viewEmpty">
                    <s:complexType>
                      <s:sequence>
                        <s:element name="ViewEmpty" minOccurs="0" maxOccurs="1">
                          <s:complexType>
                            <s:sequence>
                              <s:any minOccurs="0" maxOccurs="unbounded" namespace="##any" 
           processContents="skip" />
                             </s:sequence>
                            <s:anyAttribute processContents="skip" />
                          </s:complexType>
                         </s:element>
                       </s:sequence>
                     </s:complexType>
                   </s:element>
                   <s:element minOccurs="0" maxOccurs="1" name="rowLimitExceeded">
                     <s:complexType>
                       <s:sequence>
                         <s:element name="RowLimitExceeded" minOccurs="0" maxOccurs="1">
                          <s:complexType>
                            <s:sequence>
                              <s:any minOccurs="0" maxOccurs="unbounded" namespace="##any" 
Preliminary
           processContents="skip" />
```
 *Copyright © 2012 Microsoft Corporation.* 

```
 </s:sequence>
                                <s:anyAttribute processContents="skip" />
                              </s:complexType>
                           </s:element>
                         </s:sequence>
                       </s:complexType>
                     </s:element>
                     <s:element minOccurs="0" maxOccurs="1" name="query">
                       <s:complexType>
                         <s:sequence>
                           <s:element name="Query" type="core:CamlQueryRoot" minOccurs="0" maxOccurs="1"/>
                         </s:sequence>
                       </s:complexType>
                     </s:element>
                     <s:element minOccurs="0" maxOccurs="1" name="viewFields">
                       <s:complexType>
                         <s:sequence>
                           <s:element name="ViewFields" minOccurs="0" maxOccurs="1">
                              <s:complexType>
                                <s:sequence>
                                  <s:element name="FieldRef" type="core:FieldRefDefinitionView" minOccurs="0" 
             maxOccurs="unbounded" />
                                </s:sequence>
                              </s:complexType>
                           </s:element>
                         </s:sequence>
                       </s:complexType>
                     </s:element>
                     <s:element minOccurs="0" maxOccurs="1" name="aggregations">
                       <s:complexType>
                         <s:sequence>
                           <s:element name="Aggregations" type="core:AggregationsDefinition" minOccurs="0" 
             maxOccurs="1"/>
                         </s:sequence>
                       </s:complexType>
                     </s:element>
                     <s:element minOccurs="0" maxOccurs="1" name="formats">
                       <s:complexType>
                         <s:sequence>
                           <s:element name="Formats" type="core:ViewFormatDefinitions" minOccurs="0" 
             maxOccurs="1"/>
                        \langles:sequence>
                       </s:complexType>
                     </s:element>
                     <s:element minOccurs="0" maxOccurs="1" name="rowLimit">
                       <s:complexType>
              <s:sequence>
              <s:element name="RowLimit" type="core:RowLimitDefinition" minOccurs="0" 
             maxOccurs="1"/>
                        </s:sequence>
                       </s:complexType>
                     </s:element>
                     <s:element name="openApplicationExtension" type="s:string" minOccurs="0" maxOccurs="1" 
             />
                  </s:sequence>
                 </s:complexType>
              </s:element>
\frac{1}{2} (a) \frac{1}{2} (a) \frac{1}{2} (a) \frac{1}{2} (a) \frac{1}{2} (a) \frac{1}{2} (a) \frac{1}{2} (a) \frac{1}{2} (a) \frac{1}{2} (a) \frac{1}{2} (a) \frac{1}{2} (a) \frac{1}{2} (b) \frac{1}{2} (a) \frac{1}{2} (b) \frac{1}{2} (c) \frac{1}{2} (
```
**listName:** Refer to section 2.2.3.3 for a definition.

*[MS-VIEWSS] — v20120122 Views Web Service Protocol Specification* 

 *Copyright © 2012 Microsoft Corporation.* 

**viewName:** Refer to section [2.2.3.7](#page-12-3) for a definition.

**viewProperties:** Refer to section [2.2.3.8](#page-12-4) for a definition.

**toolbar:** Refer to section [3.1.4.8.2.2](#page-36-2) for a definition.

**viewHeader:** Refer to section [3.1.4.8.2.3](#page-36-3) for a definition.

**viewBody:** Refer to section 3.1.4.8.2.4 for a definition.

**viewFooter:** Refer to section 3.1.4.8.2.5 for a definition.

**viewEmpty:** Refer to section 3.1.4.8.2.6 for a definition.

**rowLimitExceeded:** Refer to section 3.1.4.8.2.7 for a definition.

**query:** Refer to section 2.2.3.4 for a definition.

**viewFields:** Refer to section 2.2.3.6 for a definition.

**aggregations:** Refer to section 2.2.3.1 for a definition.

**formats:** Refer to section 2.2.3.2 for a definition.

**rowLimit:** Refer to section 2.2.3.5 for a definition.

**openApplicationExtension:** Specifies what kind of application to use to edit the view. The protocol server can look up the application that is supposed to use that extension, and it can use that application to edit this view.

## <span id="page-36-0"></span>**3.1.4.8.2.2 toolbar**

<span id="page-36-2"></span>The **toolbar** element specifies the rendering of the toolbar of a list (1). The definition of the **toolbar** element is as follows.

```
<s:element name="toolbar">
                    <s:complexType>
                       <s:sequence>
                         <s:element name="Toolbar" type="core:ToolbarDefinition" minOccurs="0" maxOccurs="1" />
                       </s:sequence>
                    </s:complexType>
                 </s:element>
view Vooter: Refer to section \frac{114.83.25}{21.67} for a definition.<br>
view Menyty: Refer to section \frac{114.83.26}{22.6} for a definition.<br>
rewards refer to section \frac{22.31}{22.6} for a definition.<br>
view Vietata: Refer
```
The **Toolbar** element is specified in [MS-WSSCAML] section 2.3.2.17.3 (Child Elements).

## <span id="page-36-1"></span>**3.1.4.8.2.3 viewHeader**

<span id="page-36-3"></span>The **viewHeader** element specifies the implementation-specific rendering of the header, or the top of a **list view page**. The definition of the **viewHeader** element is as follows.

```
<s:element name="viewHeader">
   <s:complexType>
     <s:sequence>
       <s:element name="ViewHeader" minOccurs="0" maxOccurs="1">
         <s:complexType>
           <s:sequence>
```
*[MS-VIEWSS] — v20120122 Views Web Service Protocol Specification* 

 *Copyright © 2012 Microsoft Corporation.* 

```
 <s:any minOccurs="0" maxOccurs="unbounded" namespace="##any" 
processContents="skip" />
          </s:sequence>
           <s:anyAttribute processContents="skip" />
         </s:complexType>
       </s:element>
     </s:sequence>
   </s:complexType>
</s:element>
```
<span id="page-37-2"></span>The **ViewHeader** element is specified in [MS-WSSCAML] section 2.3.2.17.3 (Child Elements).

# <span id="page-37-0"></span>**3.1.4.8.2.4 viewBody**

The **viewBody** element specifies the implementation-specific rendering of the main, or the middle portion of a list view page. The definition of the **viewBody** element is as follows.

```
<s:element name="viewBody">
   <s:complexType>
     <s:sequence>
       <s:element name="ViewBody" minOccurs="0" maxOccurs="1">
         <s:complexType>
           <s:sequence>
             <s:any minOccurs="0" maxOccurs="unbounded" namespace="##any" 
processContents="skip" />
          \langles: sequence>
           <s:anyAttribute processContents="skip" />
         </s:complexType>
       </s:element>
     </s:sequence>
   </s:complexType>
</s:element>
```
<span id="page-37-3"></span>The **viewBody** element is specified in [MS-WSSCAML] section 2.3.2.17.3 (Child Elements).

## <span id="page-37-1"></span>**3.1.4.8.2.5 viewFooter**

The **viewFooter** element specifies the implementation-specific rendering of the footer, or the bottom of a list view page. The definition of the **viewFooter** element is as follows.

```
<s:element name="viewFooter">
                   <s:complexType>
                     <s:sequence>
                        <s:element name="ViewFooter" minOccurs="0" maxOccurs="1">
                           <s:complexType>
                             <s:sequence>
                               <s:any minOccurs="0" maxOccurs="unbounded" namespace="##any" 
               processContents="skip" />
                             </s:sequence>
                             <s:anyAttribute processContents="skip" />
                           </s:complexType>
                        </s:element>
                     </s:sequence>
                   </s:complexType>
Exclusive and the strengthenial is specified in (1959-1955)(394) section 2.5.2.17.3 (Child Bennetts).<br>
The view Body<br>
The view Body<br>
The view Body<br>
density defined to proper in contribution of the view Body<br>
density and t
               </s:element>
```
*[MS-VIEWSS] — v20120122 Views Web Service Protocol Specification* 

 *Copyright © 2012 Microsoft Corporation.* 

<span id="page-38-2"></span>The **viewFooter** element is specified in [\[MS-WSSCAML\]](%5bMS-WSSCAML%5d.pdf) section 2.3.2.17.3 (Child Elements).

#### <span id="page-38-0"></span>**3.1.4.8.2.6 viewEmpty**

The **viewEmpty** element specifies the message to be displayed when no items are in a list view. The definition of the **viewEmpty** element is as follows.

```
<s:element minOccurs="0" maxOccurs="1" name="viewEmpty">
                  <s:complexType>
                    <s:sequence>
                       <s:element name="ViewEmpty" minOccurs="0" maxOccurs="1">
                         <s:complexType>
                            <s:sequence>
                              <s:any minOccurs="0" maxOccurs="unbounded" namespace="##any" 
              processContents="skip" />
                           </s:sequence>
                            <s:anyAttribute processContents="skip" />
                         </s:complexType>
                       </s:element>
                    </s:sequence>
                  </s:complexType>
              </s:element> 
istribution of the view-Empty clement is a point of the stress of the stress of the stress of the stress of the stress of the stress of the stress of the stress of the stress of the stress of the stress of the stress
```
<span id="page-38-3"></span>The **viewEmpty** element is specified in [MS-WSSCAML] section 2.3.2.17.3 (Child Elements).

## <span id="page-38-1"></span>**3.1.4.8.2.7 rowLimitExceeded**

The **rowLimitExceeded** element specifies the implementation-specific rendering of additional items when the number of items exceeds the value specified in the **rowLimit** element, but the list view is not set to support displaying items in multiple pages. The definition of the **rowLimitExceeded** element is as follows.

```
<s:element minOccurs="0" maxOccurs="1" name="rowLimitExceeded">
   <s:complexType>
     <s:sequence>
       <s:element name="RowLimitExceeded" minOccurs="0" maxOccurs="1">
         <s:complexType>
           <s:sequence>
             <s:any minOccurs="0" maxOccurs="unbounded" namespace="##any" 
processContents="skip" />
           </s:sequence>
           <s:anyAttribute processContents="skip" />
         </s:complexType>
      \langle/s:element>
     </s:sequence>
   </s:complexType>
</s:element>
```
The **rowLimitExceeded** element is specified in [MS-WSSCAML] section 2.3.2.17.3 (Child Elements).

*[MS-VIEWSS] — v20120122 Views Web Service Protocol Specification* 

 *Copyright © 2012 Microsoft Corporation.* 

# <span id="page-39-0"></span>**3.1.4.8.2.8 UpdateViewHtml2Response**

The **UpdateViewHtml2Response** element defines the output parameters for the **UpdateViewHtml2** operation. The definition of the **UpdateViewHtml2Response** element is as follows.

```
<s:element name="UpdateViewHtml2Response">
                  <s:complexType>
                    <s:sequence>
                       <s:element name="UpdateViewHtml2Result" minOccurs="1" maxOccurs="1">
                          <s:complexType>
                            <s:sequence>
                               <s:element name="View" type="core:ViewDefinition" minOccurs="1" maxOccurs="1"/>
                            </s:sequence>
                          </s:complexType>
                       </s:element>
                     </s:sequence>
                  </s:complexType>
               </s:element>
The contract and the contract of the president of the contract and the contract and the contract of the contract of the contract of the contract of the contract of the contract of the contract of the contract of the contra
```
**UpdateViewHtml2Result:** If the protocol server successfully updates the list view, it MUST return a **View** element that specifies the list view. The type of the **View** element is **ViewDefinition**, which is specified in [MS-WSSCAML] section 2.3.2.17 (View Definition Type).

## <span id="page-39-1"></span>**3.1.5 Timer Events**

<span id="page-39-4"></span><span id="page-39-3"></span>None.

# <span id="page-39-2"></span>**3.1.6 Other Local Events**

None.

*[MS-VIEWSS] — v20120122 Views Web Service Protocol Specification* 

 *Copyright © 2012 Microsoft Corporation.* 

# <span id="page-40-0"></span>**4 Protocol Examples**

<span id="page-40-1"></span>The following example demonstrates the creation, update, and deletion of a list view.

The user creates a list view by calling the **AddView** Web method with the following information in the request message.

```
<AddView xmlns="http://schemas.microsoft.com/sharepoint/soap/">
   <listName>{C2294E28-05B6-4486-804A-80F0189B992B}</listName>
  <viewName>ViewA</viewName>
   <viewFields>
     <ViewFields>
       <FieldRef Name='ID'/>
       <FieldRef Name='Title'/>
     </ViewFields>
   </viewFields>
   <query>
     <Query>
       <OrderBy>
         <FieldRef Name='ID'/>
       </OrderBy>
     </Query>
   </query>
   <rowLimit>
     <RowLimit Paged='TRUE'>100</RowLimit>
  \langle/rowLimit>
   <type>HTML</type>
   <makeViewDefault>false</makeViewDefault>
</AddView>
```
The protocol server returns the following **AddViewResponse** element in the response message.

```
<AddViewResponse xmlns="http://schemas.microsoft.com/sharepoint/soap/">
             <AddViewResult>
          <View 
          Type='HTML' 
          Url='/Lists/ListA/ViewA.aspx' 
          Personal='FALSE' 
          DisplayName='ViewA' 
          DefaultView='FALSE' 
          Name='{4807AA00-190A-47CB-B2E0-8C13C04149BD}'>
                <Query>
                  <OrderBy>
                    <FieldRef Name='ID'/>
                  </OrderBy>
                </Query>
                 <ViewFields>
                  <FieldRef Name='ID'/>
                  <FieldRef Name='Title'/>
                 </ViewFields>
                <rowLimit>
                  <RowLimit Paged='TRUE'>100</RowLimit>
               \langle/rowLimit>
               </View>
             </AddViewResult>
          </AddViewResponse>
Preliminary
```
*[MS-VIEWSS] — v20120122 Views Web Service Protocol Specification* 

 *Copyright © 2012 Microsoft Corporation.* 

To verify that the previous list view was added to the list (1), the user retrieves the collection by calling the **GetViewCollection** Web method with the following information in the request message.

```
<GetViewCollection xmlns="http://schemas.microsoft.com/sharepoint/soap/">
   <listName>{C2294E28-05B6-4486-804A-80F0189B992B}</listName>
</GetViewCollection>
```
The protocol server returns the following **GetViewCollectionResponse** element in the response message.

```
<GetViewCollectionResponse xmlns='http://schemas.microsoft.com/sharepoint/soap/'>
                            <GetViewCollectionResult >
                              <Views >
                                 <View 
                   Name='{4807AA00-190A-47CB-B2E0-8C13C04149BD}'
                          DefaultView='TRUE'
                         Type='HTML'
                          DisplayName='ViewA'
                         Url='/Lists/ListA/ViewA.aspx'
                         Level='1'
                         BaseViewID='1'
                          ContentTypeID='0x'
                          ImageUrl='/_layouts/images/dlicon.png'>
                                 </View>
                               </Views>
                            </GetViewCollectionResult>
                          </GetViewCollectionResponse>
In process care requires the bulkward and the state of the presentation of the state of the state of the state of the state of the state of the state of the state of the state of the state of the state of the state of the
```
The user updates the fields of the list view by calling the **UpdateView** Web method with the following information in the request message.

```
 <UpdateView xmlns="http://schemas.microsoft.com/sharepoint/soap/">
  <listName>{C2294E28-05B6-4486-804A-80F0189B992B}</listName>
 \langleviewName>{4807AA00-190A-47CB-B2E0-8C13C04149BD}\langle/viewName>
    <viewFields>
    <ViewFields >
      <FieldRef Name='ID'></FieldRef>
      <FieldRef Name='Title'></FieldRef>
      <FieldRef Name='Modified'></FieldRef>
     <FieldRef Name='Editor'></FieldRef>
     </ViewFields>
 </viewFields> </UpdateView>
```
The protocol server returns the following **UpdateViewResponse** element in the response message.

```
 <UpdateViewResponse xmlns="http://schemas.microsoft.com/sharepoint/soap/">
      <UpdateViewResult>
        <View 
Name='{4807AA00-190A-47CB-B2E0-8C13C04149BD}' 
Type='HTML' 
       DisplayName='ViewA' 
Url='/Lists/ListA/ViewA.aspx' 
Lever = '1' BaseViewID='1' 
ContentTypeID='0x'
```
*[MS-VIEWSS] — v20120122 Views Web Service Protocol Specification* 

 *Copyright © 2012 Microsoft Corporation.* 

```
ImageUrl='/_layouts/images/dlicon.png'>
                            <Query>
                               <OrderBy>
                                 <FieldRef Name='ID'/>
                               </OrderBy>
                             </Query>
                            <ViewFields>
                               <FieldRef Name='ID'/>
                               <FieldRef Name='Title'/>
                               <FieldRef Name='Modified'/>
                               <FieldRef Name='Editor'/>
                            </ViewFields>
                            <rowLimit>
                               <RowLimit Paged='TRUE'>100</RowLimit>
                            \langle/rowLimit>
                             <Formats>
                               <FormatDef Type='RowHeight' Value='Auto'/>
                               <Format Name='ID'>
                                 <FormatDef Type='ColWidth' Value='64'/>
                               </Format>
                               <Format Name='Title'>
                                 <FormatDef Type='WrapText' Value='1'/>
                                  <FormatDef Type='ColWidth' Value='52'/>
                               </Format>
                            </Formats>
                            <Aggregations Value='Off'>
                               <FieldRef Name='Title' Type='COUNT'/>
                            </Aggregations>
                         \langle/View> </UpdateViewResult>
                     </UpdateViewResponse>
\frac{1}{2}<br>
\frac{1}{2}<br>
\frac{1}{2}<br>
\frac{1}{2}<br>
\frac{1}{2}<br>
\frac{1}{2}<br>
\frac{1}{2}<br>
\frac{1}{2}<br>
\frac{1}{2}<br>
\frac{1}{2}<br>
\frac{1}{2}<br>
\frac{1}{2}<br>
\frac{1}{2}<br>
\frac{1}{2}<br>
\frac{1}{2}<br>
\frac{1}{2}<br>
\frac{1}{2}<br>
\frac{1}{2}<br>
\frac{1}{2}<br>
\frac{1}{2}<br>
```
The user deletes the list view by calling the **DeleteView** Web method with the following information in the request message.

```
<DeleteView xmlns="http://schemas.microsoft.com/sharepoint/soap/">
  <listName>{C2294E28-05B6-4486-804A-80F0189B992B}</listName>
   <viewName>{4807AA00-190A-47CB-B2E0-8C13C04149BD}</viewName>
</DeleteView>
```
The protocol server returns the following **DeleteViewResponse** element in the response message.

```
<DeleteViewResponse
xmlns="http://schemas.microsoft.com/sharepoint/soap/"/>
```
*[MS-VIEWSS] — v20120122 Views Web Service Protocol Specification* 

 *Copyright © 2012 Microsoft Corporation.* 

# <span id="page-43-0"></span>**5 Security**

# <span id="page-43-1"></span>**5.1 Security Considerations for Implementers**

<span id="page-43-3"></span><span id="page-43-2"></span>None.

# **5.2 Index of Security Parameters**  Preliminary River

<span id="page-43-4"></span>None.

*[MS-VIEWSS] — v20120122 Views Web Service Protocol Specification* 

 *Copyright © 2012 Microsoft Corporation.* 

 *Release: Sunday, January 22, 2012* 

# <span id="page-44-0"></span>**6 Appendix A: Full WSDL**

<span id="page-44-1"></span>For ease of implementation, the full WSDL is provided here.

```
<?xml version="1.0" encoding="utf-8"?>
           <wsdl:definitions xmlns:soap="http://schemas.xmlsoap.org/wsdl/soap/" 
           xmlns:tns="http://schemas.microsoft.com/sharepoint/soap/" 
           xmlns:s="http://www.w3.org/2001/XMLSchema" 
           xmlns:soap12="http://schemas.xmlsoap.org/wsdl/soap12/" 
           xmlns:http="http://schemas.xmlsoap.org/wsdl/http/" 
           targetNamespace="http://schemas.microsoft.com/sharepoint/soap/" 
           xmlns:wsdl="http://schemas.xmlsoap.org/wsdl/" 
           xmlns:core="http://schemas.microsoft.com/sharepoint/soap">
              <wsdl:types>
                <s:schema elementFormDefault="qualified" 
           targetNamespace="http://schemas.microsoft.com/sharepoint/soap/">
               <s:import namespace="http://schemas.microsoft.com/sharepoint/soap" 
           schemaLocation="wsswire.xsd"/>
           <s:element name="GetView">
              <s:complexType>
                <s:sequence>
                  <s:element name="listName" type="s:string" minOccurs="1" maxOccurs="1"/>
                  <s:element name="viewName" type="s:string" minOccurs="0" maxOccurs="1"/>
                </s:sequence>
              </s:complexType>
           \langles:element>
           <s:element name="GetViewResponse">
              <s:complexType>
                <s:sequence>
                  <s:element name="GetViewResult" minOccurs="1" maxOccurs="1">
                    <s:complexType>
                      <s:sequence>
                        <s:element name="View" type="tns:BriefViewDefinition" minOccurs="1" 
           maxOccurs="1"/>
                      </s:sequence>
                    </s:complexType>
                 \langle/s:element>
                </s:sequence>
              </s:complexType>
           </s:element>
           <s:element name="GetViewHtml">
              <s:complexType>
                <s:sequence>
                  <s:element name="listName" type="s:string" minOccurs="1" maxOccurs="1"/>
                  <s:element name="viewName" type="s:string" minOccurs="0" maxOccurs="1"/>
                </s:sequence>
               </s:complexType>
           </s:element>
            <s:element name="GetViewHtmlResponse">
               <s:complexType>
                 <s:sequence>
                   <s:element name="GetViewHtmlResult" minOccurs="1" maxOccurs="1">
                     <s:complexType>
                      <s:sequence>
                        <s:element name="View" type="core:ViewDefinition" minOccurs="1" maxOccurs="1"/>
                      </s:sequence>
                    </s:complexType>
                  </s:element>
Preliminary
                 </s:sequence>
```
*[MS-VIEWSS] — v20120122 Views Web Service Protocol Specification* 

 *Copyright © 2012 Microsoft Corporation.* 

```
 </s:complexType>
           </s:element>
           <s:element name="DeleteView">
              <s:complexType>
                <s:sequence>
                  <s:element name="listName" type="s:string" minOccurs="1" maxOccurs="1"/>
                  <s:element name="viewName" type="s:string" minOccurs="0"/>
                </s:sequence>
              </s:complexType> 
           </s:element>
           <s:element name="DeleteViewResponse">
              <s:complexType/>
           </s:element>
           <s:element name="AddView">
              <s:complexType>
                <s:sequence>
                  <s:element name="listName" type="s:string" minOccurs="0" maxOccurs="1"/>
                  <s:element name="viewName" type="s:string" minOccurs="0" maxOccurs="1"/>
           <s:element minOccurs="0" maxOccurs="1" name="viewFields">
                          <s:complexType>
                                <s:sequence>
                               <s:element name="ViewFields" minOccurs="0" maxOccurs="1">
                                 <s:complexType>
                                  <s:sequence>
                                   <s:element name="FieldRef" type="core:FieldRefDefinitionView" 
           minOccurs="0" maxOccurs="unbounded" />
                                 </s:sequence>
                                </s:complexType>
                             \langle/s:element>
                             </s:sequence>
                            </s:complexType>
                          </s:element>
                         <s:element minOccurs="0" maxOccurs="1" name="query">
                          <s:complexType>
                           <s:sequence>
           <s:element name="Query" type="core:CamlQueryRoot" minOccurs="0" maxOccurs="1"/>
                             </s:sequence>
                          </s:complexType>
                       \langle/s:element>
           <s:element minOccurs="0" maxOccurs="1" name="rowLimit">
                         <s:complexType>
                            <s:sequence>
           <s:element name="RowLimit" type="core:RowLimitDefinition" minOccurs="0" maxOccurs="1"/>
                           </s:sequence>
                           </s:complexType>
                         </s:element>
                  <s:element name="type" type="s:string" minOccurs="0" maxOccurs="1"/>
                  <s:element name="makeViewDefault" type="s:boolean" minOccurs="1" maxOccurs="1"/>
                </s:sequence>
              </s:complexType>
           </s:element>
           <s:element name="AddViewResponse">
              <s:complexType>
                <s:sequence>
                  <s:element name="AddViewResult" minOccurs="1" maxOccurs="1">
                    <s:complexType>
                      <s:sequence>
                        <s:element name="View" type="tns:BriefViewDefinition" minOccurs="1" 
Preliminary
           maxOccurs="1"/>
```
 *Copyright © 2012 Microsoft Corporation.* 

 *Release: Sunday, January 22, 2012* 

```
\langle/s:sequence>
                    </s:complexType>
                  </s:element>
                </s:sequence>
              </s:complexType>
           </s:element>
           <s:element name="GetViewCollection">
              <s:complexType>
                <s:sequence>
                  <s:element name="listName" type="s:string" minOccurs="1" maxOccurs="1"/>
                </s:sequence>
              </s:complexType>
           </s:element>
           <s:element name="GetViewCollectionResponse">
              <s:complexType>
                <s:sequence>
                  <s:element name="GetViewCollectionResult" minOccurs="1" maxOccurs="1">
                    <s:complexType>
                      <s:sequence>
                        <s:element name="Views" minOccurs="1" maxOccurs="1">
                          <s:complexType> <s:sequence>
                              <s:element name="View" minOccurs="0" maxOccurs="unbounded">
                                <s:complexType>
                                  <s:attributeGroup ref="tns:ViewAttributeGroup"/>
                                </s:complexType>
                              </s:element>
                            </s:sequence>
                          </s:complexType>
                        </s:element>
                     \langles: sequence>
                    </s:complexType>
                  </s:element>
                </s:sequence>
              </s:complexType>
           </s:element>
           <s:element name="UpdateView">
                    <s:complexType>
                      <s:sequence>
                        <s:element minOccurs="1" maxOccurs="1" name="listName" type="s:string" />
                        <s:element minOccurs="0" maxOccurs="1" name="viewName" type="s:string" />
                        <s:element minOccurs="0" maxOccurs="1" name="viewProperties">
                 <s:complexType>
                <s:sequence>
                  <s:element name="View" type="tns:UpdateViewPropertiesDefinition" minOccurs="0" 
           maxOccurs="1"/>
                </s:sequence>
              </s:complexType>
                    </s:element>
                        <s:element minOccurs="0" maxOccurs="1" name="query">
              <s:complexType>
                <s:sequence>
                  <s:element name="Query" type="core:CamlQueryRoot" minOccurs="0" maxOccurs="1"/>
             /s:sequence>
              </s:complexType>
            </s:element>
                         <s:element minOccurs="0" maxOccurs="1" name="viewFields">
              <s:complexType>
                <s:sequence>
Preliminary
                   <s:element name="ViewFields" minOccurs="0" maxOccurs="1">
```
*47 / 65*

*[MS-VIEWSS] — v20120122 Views Web Service Protocol Specification* 

 *Copyright © 2012 Microsoft Corporation.* 

```
 <s:complexType>
                      <s:sequence>
                        <s:element name="FieldRef" type="core:FieldRefDefinitionView" minOccurs="0" 
           maxOccurs="unbounded" />
                      </s:sequence>
                    </s:complexType>
                  </s:element>
                </s:sequence>
              </s:complexType>
           </s:element>
                        <s:element minOccurs="0" maxOccurs="1" name="aggregations">
              <s:complexType>
                <s:sequence>
                  <s:element name="Aggregations" type="core:AggregationsDefinition" minOccurs="0" 
           maxOccurs="1"/>
           </s:sequence>
              </s:complexType>
                        </s:element>
                        <s:element minOccurs="0" maxOccurs="1" name="formats">
              <s:complexType>
                <s:sequence>
                  <s:element name="Formats" type="core:ViewFormatDefinitions" minOccurs="0" 
           maxOccurs="1"/>
           </s:sequence>
              </s:complexType>
                        </s:element>
                        <s:element minOccurs="0" maxOccurs="1" name="rowLimit">
              <s:complexType>
                <s:sequence>
                  <s:element name="RowLimit" type="core:RowLimitDefinition" minOccurs="0" maxOccurs="1"/>
           </s:sequence>
              </s:complexType>
                        </s:element>
                      </s:sequence>
                    </s:complexType>
                  </s:element>
           <s:element name="UpdateViewResponse">
              <s:complexType>
                <s:sequence>
                  <s:element name="UpdateViewResult" minOccurs="1" maxOccurs="1">
                    <s:complexType>
                      <s:sequence>
                        <s:element name="View" type="tns:BriefViewDefinition" minOccurs="1" 
           maxOccurs="1"/>
                      </s:sequence>
                    </s:complexType>
                  </s:element>
                </s:sequence>
              </s:complexType>
           </s:element>
           <s:element name="UpdateViewHtml">
                    <s:complexType>
                      <s:sequence>
                        <s:element minOccurs="1" maxOccurs="1" name="listName" type="s:string" />
                        <s:element minOccurs="0" maxOccurs="1" name="viewName" type="s:string" />
                        <s:element minOccurs="0" maxOccurs="1" name="viewProperties">
              <s:complexType>
                <s:sequence>
Preliminary
```
 *Copyright © 2012 Microsoft Corporation.* 

```
 <s:element name="View" type="tns:UpdateViewPropertiesDefinition" minOccurs="0" 
           maxOccurs="1"/>
                </s:sequence>
              </s:complexType>
                    </s:element>
           <s:element minOccurs="0" maxOccurs="1" name="toolbar">
              <s:complexType>
                <s:sequence>
                  <s:element name="Toolbar" type="core:ToolbarDefinition" minOccurs="0" maxOccurs="1" />
                </s:sequence>
              </s:complexType>
           </s:element>
           <s:element minOccurs="0" maxOccurs="1" name="viewHeader">
              <s:complexType>
                <s:sequence>
                  <s:element name="ViewHeader" minOccurs="0" maxOccurs="1"> 
                    <s:complexType>
                      <s:sequence>
                        <s:any minOccurs="0" maxOccurs="unbounded" namespace="##any" 
           processContents="skip" />
                      </s:sequence>
                      <s:anyAttribute processContents="skip" />
                    </s:complexType>
                  </s:element>
                </s:sequence>
              </s:complexType>
           </s:element>
           <s:element minOccurs="0" maxOccurs="1" name="viewBody">
              <s:complexType>
                <s:sequence>
                  <s:element name="ViewBody" minOccurs="0" maxOccurs="1"> 
                    <s:complexType>
                      <s:sequence>
                        <s:any minOccurs="0" maxOccurs="unbounded" namespace="##any" 
           processContents="skip" />
                      </s:sequence>
                      <s:anyAttribute processContents="skip" />
                    </s:complexType>
                  </s:element>
                </s:sequence>
               </s:complexType>
           </s:element>
           <s:element minOccurs="0" maxOccurs="1" name="viewFooter">
              <s:complexType>
                <s:sequence>
                  <s:element name="ViewFooter" minOccurs="0" maxOccurs="1"> 
                    <s:complexType>
                      <s:sequence>
                        <s:any minOccurs="0" maxOccurs="unbounded" namespace="##any" 
           processContents="skip" />
                      </s:sequence>
                      <s:anyAttribute processContents="skip" />
                    </s:complexType>
                   </s:element>
                </s:sequence>
               </s:complexType>
            </s:element>
            <s:element minOccurs="0" maxOccurs="1" name="viewEmpty">
Preliminary
               <s:complexType>
```
 *Copyright © 2012 Microsoft Corporation.* 

```
 <s:sequence>
                  <s:element name="ViewEmpty" minOccurs="0" maxOccurs="1"> 
                    <s:complexType>
                      <s:sequence>
                        <s:any minOccurs="0" maxOccurs="unbounded" namespace="##any" 
           processContents="skip" />
                      </s:sequence>
                      <s:anyAttribute processContents="skip" />
                    </s:complexType>
                  </s:element>
                </s:sequence>
              </s:complexType>
           </s:element>
           <s:element minOccurs="0" maxOccurs="1" name="rowLimitExceeded">
              <s:complexType>
                <s:sequence>
                  <s:element name="RowLimitExceeded" minOccurs="0" maxOccurs="1">
                    <s:complexType>
                      <s:sequence>
                        <s:any minOccurs="0" maxOccurs="unbounded" namespace="##any" 
           processContents="skip" />
                      </s:sequence>
                      <s:anyAttribute processContents="skip" />
                    </s:complexType>
                  </s:element>
                </s:sequence>
              </s:complexType>
                  </s:element>
                        <s:element minOccurs="0" maxOccurs="1" name="query">
              <s:complexType>
                <s:sequence>
                  <s:element name="Query" type="core:CamlQueryRoot" minOccurs="0" maxOccurs="1"/>
           </s:sequence>
               </s:complexType>
           </s:element>
                        <s:element minOccurs="0" maxOccurs="1" name="viewFields">
              <s:complexType>
                <s:sequence>
                   <s:element name="ViewFields" minOccurs="0" maxOccurs="1">
                    <s:complexType>
                      <s:sequence>
                        <s:element name="FieldRef" type="core:FieldRefDefinitionView" minOccurs="0" 
           maxOccurs="unbounded" />
                      </s:sequence>
                    </s:complexType>
                  </s:element>
                </s:sequence>
              </s:complexType>
           \langles:element>
                        <s:element minOccurs="0" maxOccurs="1" name="aggregations">
              <s:complexType>
                <s:sequence>
                  <s:element name="Aggregations" type="core:AggregationsDefinition" minOccurs="0" 
           maxOccurs="1"/>
            </s:sequence>
              </s:complexType>
             </s:element>
                        <s:element minOccurs="0" maxOccurs="1" name="formats">
Preliminary
               <s:complexType>
```
 *Copyright © 2012 Microsoft Corporation.* 

 *Release: Sunday, January 22, 2012* 

```
 <s:sequence>
                  <s:element name="Formats" type="core:ViewFormatDefinitions" minOccurs="0" 
           maxOccurs="1"/>
           </s:sequence>
              </s:complexType>
           </s:element>
                        <s:element minOccurs="0" maxOccurs="1" name="rowLimit">
              <s:complexType>
                <s:sequence>
                  <s:element name="RowLimit" type="core:RowLimitDefinition" minOccurs="0" maxOccurs="1"/>
           </s:sequence>
              </s:complexType>
           </s:element>
                     \langles: sequence>
                    </s:complexType>
                  </s:element>
           <s:element name="UpdateViewHtmlResponse">
              <s:complexType>
                <s:sequence>
                  <s:element name="UpdateViewHtmlResult" minOccurs="1" maxOccurs="1">
                    <s:complexType>
                      <s:sequence>
                        <s:element name="View" type="core:ViewDefinition" minOccurs="1" maxOccurs="1"/>
                      </s:sequence>
                    </s:complexType>
                  </s:element>
                </s:sequence>
              </s:complexType>
           </s:element>
           <s:element name="UpdateViewHtml2">
                    <s:complexType>
                      <s:sequence>
                        <s:element minOccurs="1" maxOccurs="1" name="listName" type="s:string" />
             <s:element minOccurs="0" maxOccurs="1" name="viewName" type="s:string" />
             <s:element minOccurs="0" maxOccurs="1" name="viewProperties">
              <s:complexType>
                <s:sequence>
                  <s:element name="View" type="tns:UpdateViewPropertiesDefinition" minOccurs="0" 
           maxOccurs="1"/>
                </s:sequence>
              </s:complexType>
                   \langle/s:element>
                        <s:element minOccurs="0" maxOccurs="1" name="toolbar">
              <s:complexType>
                <s:sequence>
                  <s:element name="Toolbar" type="core:ToolbarDefinition" minOccurs="0" maxOccurs="1" />
                </s:sequence>
              </s:complexType>
           \langle/s:element>
           <s:element minOccurs="0" maxOccurs="1" name="viewHeader">
              <s:complexType>
                <s:sequence>
                  <s:element name="ViewHeader" minOccurs="0" maxOccurs="1">
                    <s:complexType>
                      <s:sequence>
                        <s:any minOccurs="0" maxOccurs="unbounded" namespace="##any" 
           processContents="skip" />
                      </s:sequence>
Preliminary
                      <s:anyAttribute processContents="skip" />
```
 *Copyright © 2012 Microsoft Corporation.* 

```
 </s:complexType>
                  </s:element>
                </s:sequence>
               </s:complexType>
            </s:element>
            <s:element minOccurs="0" maxOccurs="1" name="viewBody">
               <s:complexType>
                <s:sequence>
                  <s:element name="ViewBody" minOccurs="0" maxOccurs="1">
                     <s:complexType>
                      <s:sequence>
                        <s:any minOccurs="0" maxOccurs="unbounded" namespace="##any" 
            processContents="skip" />
                     \langles: sequence>
                      <s:anyAttribute processContents="skip" />
                     </s:complexType>
                  </s:element>
                </s:sequence>
               </s:complexType>
            </s:element>
                        <s:element minOccurs="0" maxOccurs="1" name="viewFooter">
              <s:complexType>
                <s:sequence>
                  <s:element name="ViewFooter" minOccurs="0" maxOccurs="1">
                     <s:complexType>
                       <s:sequence>
                        <s:any minOccurs="0" maxOccurs="unbounded" namespace="##any" 
            processContents="skip" />
                      </s:sequence>
                     \leqs: anyAttribute processContents="skip"
                     </s:complexType>
                 \langle/s:element>
                </s:sequence>
               </s:complexType>
            </s:element>
            <s:element minOccurs="0" maxOccurs="1" name="viewEmpty">
              <s:complexType>
                <s:sequence>
                  <s:element name="ViewEmpty" minOccurs="0" maxOccurs="1">
                     <s:complexType>
                      <s:sequence>
                        <s:any minOccurs="0" maxOccurs="unbounded" namespace="##any" 
            processContents="skip" />
                     \langles:sequence>
                      <s:anyAttribute processContents="skip" />
                     </s:complexType>
                  </s:element>
                </s:sequence>
               </s:complexType>
            </s:element>
            <s:element minOccurs="0" maxOccurs="1" name="rowLimitExceeded">
               <s:complexType>
                 <s:sequence>
                   <s:element name="RowLimitExceeded" minOccurs="0" maxOccurs="1">
                     <s:complexType>
                       <s:sequence>
                        <s:any minOccurs="0" maxOccurs="unbounded" namespace="##any" 
            processContents="skip" />
Preliminary
                     \langles: sequence>
```
 *Copyright © 2012 Microsoft Corporation.* 

 *Release: Sunday, January 22, 2012* 

```
 <s:anyAttribute processContents="skip" />
                    </s:complexType>
                  </s:element>
                </s:sequence>
              </s:complexType>
                  </s:element>
                        <s:element minOccurs="0" maxOccurs="1" name="query">
              <s:complexType>
                <s:sequence>
                  <s:element name="Query" type="core:CamlQueryRoot" minOccurs="0" maxOccurs="1"/>
           </s:sequence>
              </s:complexType>
           </s:element>
                        <s:element minOccurs="0" maxOccurs="1" name="viewFields">
                          <s:complexType> <s:sequence>
                             <s:element name="ViewFields" minOccurs="0" maxOccurs="1">
                              <s:complexType>
                                <s:sequence>
                                 <s:element name="FieldRef" type="core:FieldRefDefinitionView" 
           minOccurs="0" maxOccurs="unbounded" />
                               </s:sequence>
                              </s:complexType>
                             </s:element>
                </s:sequence>
              </s:complexType>
           </s:element>
                        <s:element minOccurs="0" maxOccurs="1" name="aggregations">
              <s:complexType>
                <s:sequence>
                  <s:element name="Aggregations" type="core:AggregationsDefinition" minOccurs="0" 
           maxOccurs="1"/>
           </s:sequence>
              </s:complexType>
           </s:element>
                        <s:element minOccurs="0" maxOccurs="1" name="formats">
              <s:complexType>
                <s:sequence>
                  <s:element name="Formats" type="core:ViewFormatDefinitions" minOccurs="0" 
           maxOccurs="1"/>
           </s:sequence>
              </s:complexType>
           </s:element>
                        <s:element minOccurs="0" maxOccurs="1" name="rowLimit">
              <s:complexType>
                <s:sequence>
                  <s:element name="RowLimit" type="core:RowLimitDefinition" minOccurs="0" maxOccurs="1"/>
           \langles:sequence>
              </s:complexType>
           </s:element>
                        <s:element minOccurs="0" maxOccurs="1" name="openApplicationExtension" 
           type="s:string" />
                      </s:sequence>
                    </s:complexType>
                  </s:element>
            <s:element name="UpdateViewHtml2Response">
              <s:complexType>
                <s:sequence>
                  <s:element name="UpdateViewHtml2Result" minOccurs="1" maxOccurs="1">
Preliminary
                    <s:complexType>
```
 *Copyright © 2012 Microsoft Corporation.* 

 *Release: Sunday, January 22, 2012* 

```
 <s:sequence>
                        <s:element name="View" type="core:ViewDefinition" minOccurs="1" maxOccurs="1"/>
                      </s:sequence>
                    </s:complexType>
                 \langle/s:element>
                </s:sequence>
              </s:complexType>
           \langle/s:element>
           <s:complexType name="BriefViewDefinition">
              <s:sequence>
                <s:element name="Query" type="core:CamlQueryRoot" minOccurs="1" maxOccurs="1" />
                <s:element name="ViewFields" minOccurs="1" maxOccurs="1">
                  <s:complexType>
                    <s:sequence>
                      <s:element name="FieldRef" type="core:FieldRefDefinitionView" minOccurs="0" 
           maxOccurs="unbounded" />
                    </s:sequence>
                   </s:complexType>
                </s:element>
                <s:element name="ViewData" minOccurs="0" maxOccurs="1">
                  <s:complexType>
                    <s:sequence>
                      <s:element name="FieldRef" type="core:FieldRefDefinitionViewData" minOccurs="3" 
           maxOccurs="5" />
                    </s:sequence>
                  </s:complexType>
                </s:element>
                <s:element name="CalendarViewStyles" type="core:CalendarViewStylesDefinition" 
           minOccurs="0" maxOccurs="1" />
                <s:element name="RowLimit" type="core:RowLimitDefinition" minOccurs="0" maxOccurs="1" />
                <s:element name="Formats" type="core:ViewFormatDefinitions" minOccurs="0" maxOccurs="1" 
           />
                <s:element name="Aggregations" type="core:AggregationsDefinition" minOccurs="0" 
           maxOccurs="1" form="unqualified" />
                <s:element name="ViewStyle" type="core:ViewStyleReference" minOccurs="0" maxOccurs="1" />
                <s:element name="OpenApplicationExtension" type="s:string" minOccurs="0" maxOccurs="1" 
           / </s:sequence>
              <s:attributeGroup ref="tns:ViewAttributeGroup"/>
           </s:complexType>
           <s:complexType name="UpdateViewPropertiesDefinition">
              <s:attributeGroup ref="tns:UpdateViewAttributeGroup"/>
           </s:complexType>
           <s:attributeGroup name="ViewAttributeGroup">
              <s:attribute name="AggregateView" type="core:TRUEFALSE" default="FALSE"/>
              <s:attribute name="BaseViewID" type="s:int" />
              <s:attribute name="CssStyleSheet" type="s:string" />
              <s:attribute name="DefaultView" type="core:TRUEFALSE" default="FALSE" />
              <s:attribute name="DisplayName" type="s:string" />
              <s:attribute name="FailIfEmpty" type="core:TRUEFALSE" default="FALSE" />
              <s:attribute name="FileDialog" type="core:TRUEFALSE" default="FALSE" />
               <s:attribute name="FPModified" type="core:TRUEFALSE" default="FALSE" />
               <s:attribute name="Hidden" type="core:TRUEFALSE" default="FALSE" />
               <s:attribute name="List" type="core:UniqueIdentifierWithoutBraces" />
               <s:attribute name="Name" type="core:UniqueIdentifierWithBraces" />
               <s:attribute name="ContentTypeID" type="core:ContentTypeId" />
               <s:attribute name="OrderedView" type="core:TRUEFALSE" />
               <s:attribute name="DefaultViewForContentType" type="core:TRUEFALSE" default="FALSE" />
Preliminary
               <s:attribute name="IncludeRootFolder" type="core:TRUEFALSE" default="FALSE" />
```
 *Copyright © 2012 Microsoft Corporation.* 

 *Release: Sunday, January 22, 2012* 

```
 <s:attribute name="PageType" type="s:string" />
              <s:attribute name="Path" type="core:RelativeFilePath" />
              <s:attribute name="Personal" type="core:TRUEFALSE" default="FALSE" />
              <s:attribute name="ReadOnly" type="core:TRUEFALSE" default="FALSE" />
              <s:attribute name="RecurrenceRowset" type="core:TRUEFALSE" default="FALSE" />
               <s:attribute name="RequiresClientIntegration" type="core:TRUEFALSE" default="FALSE"/>
               <s:attribute name="RowLimit" type="s:int" />
              <s:attribute name="ShowHeaderUI" type="core:TRUEFALSE" default="FALSE" />
              <s:attribute name="Type" type="core:ViewType" default="HTML"/>
              <s:attribute name="Url" type="core:RelativeUrl"/>
              <s:attribute name="WebPartOrder" type="s:int" />
              <s:attribute name="WebPartZoneID" type="s:string" />
              <s:attribute name="FreeForm" type="core:TRUEFALSE" />
              <s:attribute name="ImageUrl" type="s:string" />
              <s:attribute name="SetupPath" type="core:RelativeFilePath" />
              <s:attribute name="ToolbarTemplate" type="s:string" />
              <s:attribute name="MobileView" type="core:TRUEFALSE" default="FALSE"/>
              <s:attribute name="MobileDefaultView" type="core:TRUEFALSE" />
              <s:attribute name="MobileUrl" type="core:RelativeUrl" />
              <s:attribute name="Level" type="core:ViewPageLevel" default="1" />
              <s:attribute name="FrameState" type="s:string" default="Normal" />
              <s:attribute name="IsIncluded" type="core:TRUEFALSE" default="TRUE" />
              <s:attribute name="IncludeVersions" type="core:TRUEFALSE" default="FALSE" />
              <s:attribute name="HackLockWeb" type="core:TRUEFALSE" default="FALSE" />
              <s:attribute name="ModerationType" type="core:ViewModerationType" default="" />
              <s:attribute name="Scope" type="core:ViewScope" default="" />
              <s:attribute name="Threaded" type="core:TRUEFALSE" default="FALSE" />
               <s:attribute name="TabularView" type="core:FALSE_Case_Insensitive_Else_Anything" 
           default="TRUE" />
            </s:attributeGroup>
           <s:attributeGroup name="UpdateViewAttributeGroup">
              <s:attribute name="DefaultView" type="core:TRUEFALSE" default="FALSE" />
              <s:attribute name="DisplayName" type="s:string" />
              <s:attribute name="FPModified" type="core:TRUEFALSE" default="FALSE" />
              <s:attribute name="Scope" type="core:ViewScope" default="" />
            </s:attributeGroup>
               \langle/s:schema>
              </wsdl:types> 
              <wsdl:message name="GetViewSoapIn">
                <wsdl:part name="parameters" element="tns:GetView" />
               </wsdl:message>
              <wsdl:message name="GetViewSoapOut">
                <wsdl:part name="parameters" element="tns:GetViewResponse" />
              </wsdl:message>
              <wsdl:message name="GetViewHtmlSoapIn">
                <wsdl:part name="parameters" element="tns:GetViewHtml" />
               </wsdl:message>
              <wsdl:message name="GetViewHtmlSoapOut">
                <wsdl:part name="parameters" element="tns:GetViewHtmlResponse" />
              </wsdl:message>
               <wsdl:message name="DeleteViewSoapIn">
                <wsdl:part name="parameters" element="tns:DeleteView" />
               </wsdl:message>
              <wsdl:message name="DeleteViewSoapOut">
                <wsdl:part name="parameters" element="tns:DeleteViewResponse" />
               </wsdl:message>
               <wsdl:message name="AddViewSoapIn">
                 <wsdl:part name="parameters" element="tns:AddView" />
Preliminary
               </wsdl:message>
```
 *Copyright © 2012 Microsoft Corporation.* 

```
 <wsdl:message name="AddViewSoapOut">
                   <wsdl:part name="parameters" element="tns:AddViewResponse" />
                 </wsdl:message>
                 <wsdl:message name="GetViewCollectionSoapIn">
                   <wsdl:part name="parameters" element="tns:GetViewCollection" />
                 </wsdl:message>
                 <wsdl:message name="GetViewCollectionSoapOut">
                   <wsdl:part name="parameters" element="tns:GetViewCollectionResponse" />
                 </wsdl:message>
                 <wsdl:message name="UpdateViewSoapIn">
                   <wsdl:part name="parameters" element="tns:UpdateView" />
                 </wsdl:message>
                 <wsdl:message name="UpdateViewSoapOut">
                   <wsdl:part name="parameters" element="tns:UpdateViewResponse" />
                 </wsdl:message>
                 <wsdl:message name="UpdateViewHtmlSoapIn">
                    <wsdl:part name="parameters" element="tns:UpdateViewHtml" />
                 </wsdl:message>
                 <wsdl:message name="UpdateViewHtmlSoapOut">
                   <wsdl:part name="parameters" element="tns:UpdateViewHtmlResponse" />
                 </wsdl:message> 
                 <wsdl:message name="UpdateViewHtml2SoapIn">
                   <wsdl:part name="parameters" element="tns:UpdateViewHtml2" />
                 </wsdl:message>
                 <wsdl:message name="UpdateViewHtml2SoapOut">
                    <wsdl:part name="parameters" element="tns:UpdateViewHtml2Response" />
                 </wsdl:message>
                 <wsdl:portType name="ViewsSoap">
                   <wsdl:operation name="GetView">
                      <wsdl:input message="tns:GetViewSoapIn" />
                      <wsdl:output message="tns:GetViewSoapOut" />
                   </wsdl:operation>
                   <wsdl:operation name="GetViewHtml">
                      <wsdl:input message="tns:GetViewHtmlSoapIn" />
                      <wsdl:output message="tns:GetViewHtmlSoapOut" />
                   </wsdl:operation>
                   <wsdl:operation name="DeleteView">
                     <wsdl:input message="tns:DeleteViewSoapIn"
                      <wsdl:output message="tns:DeleteViewSoapOut" />
                   </wsdl:operation>
                   <wsdl:operation name="AddView">
                      <wsdl:input message="tns:AddViewSoapIn" />
                      <wsdl:output message="tns:AddViewSoapOut" />
                   </wsdl:operation>
                   <wsdl:operation name="GetViewCollection">
                      <wsdl:input message="tns:GetViewCollectionSoapIn" />
                      <wsdl:output message="tns:GetViewCollectionSoapOut" />
                    </wsdl:operation>
                    <wsdl:operation name="UpdateView">
                      <wsdl:input message="tns:UpdateViewSoapIn" />
                      <wsdl:output message="tns:UpdateViewSoapOut" />
                   </wsdl:operation>
                    <wsdl:operation name="UpdateViewHtml">
                      <wsdl:input message="tns:UpdateViewHtmlSoapIn" />
                      <wsdl:output message="tns:UpdateViewHtmlSoapOut" />
                    </wsdl:operation>
                    <wsdl:operation name="UpdateViewHtml2">
                      <wsdl:input message="tns:UpdateViewHtml2SoapIn" />
\begin{smallmatrix} \textbf{P} & \textbf{P} & \textbf{P} & \textbf{P} \\ \textbf{P} & \textbf{P} & \textbf{P} & \textbf{P} \\ \textbf{P} & \textbf{P} & \textbf{P} & \textbf{P} \\ \textbf{P} & \textbf{P} & \textbf{P} & \textbf{P} \\ \textbf{P} & \textbf{P} & \textbf{P} & \textbf{P} \\ \textbf{P} & \textbf{P} & \textbf{P} & \textbf{P} \\ \textbf{P} & \textbf{P} & \textbf{P} & \textbf{P} \\ \textbf{P} & \textbf{P} & \textbf{ <wsdl:output message="tns:UpdateViewHtml2SoapOut" />
```
 *Copyright © 2012 Microsoft Corporation.* 

```
 </wsdl:operation>
              </wsdl:portType>
              <wsdl:binding name="ViewsSoap" type="tns:ViewsSoap">
                <soap:binding transport="http://schemas.xmlsoap.org/soap/http" />
                <wsdl:operation name="GetView">
                  <soap:operation soapAction="http://schemas.microsoft.com/sharepoint/soap/GetView" 
           style="document" />
                  <wsdl:input>
                    <soap:body use="literal" />
                  </wsdl:input>
                  <wsdl:output>
                    <soap:body use="literal" />
                  </wsdl:output>
                </wsdl:operation>
                <wsdl:operation name="GetViewHtml">
                  <soap:operation soapAction="http://schemas.microsoft.com/sharepoint/soap/GetViewHtml" 
           style="document" />
                  <wsdl:input>
                    <soap:body use="literal" />
                  </wsdl:input>
                  <wsdl:output>
                    <soap:body use="literal" />
                  </wsdl:output>
                </wsdl:operation>
                <wsdl:operation name="DeleteView">
                  <soap:operation soapAction="http://schemas.microsoft.com/sharepoint/soap/DeleteView" 
           style="document" />
                  <wsdl:input>
                    <soap:body use="literal" />
                  </wsdl:input>
                  <wsdl:output>
                    <soap:body use="literal" />
                  </wsdl:output>
                </wsdl:operation>
                <wsdl:operation name="AddView">
                  <soap:operation soapAction="http://schemas.microsoft.com/sharepoint/soap/AddView" 
           style="document" />
                  <wsdl:input>
                    <soap:body use="literal" />
                  </wsdl:input>
                  <wsdl:output>
                    <soap:body use="literal" />
                  </wsdl:output>
                </wsdl:operation>
                <wsdl:operation name="GetViewCollection">
                  <soap:operation 
           soapAction="http://schemas.microsoft.com/sharepoint/soap/GetViewCollection" style="document" 
           />
                  <wsdl:input>
                    <soap:body use="literal" />
                  </wsdl:input>
                  <wsdl:output>
                    <soap:body use="literal" />
                  </wsdl:output>
                </wsdl:operation>
                 <wsdl:operation name="UpdateView">
                  <soap:operation soapAction="http://schemas.microsoft.com/sharepoint/soap/UpdateView" 
           style="document" />
                  <wsdl:input>
Preliminary
```
 *Copyright © 2012 Microsoft Corporation.* 

```
 <soap:body use="literal" />
                  </wsdl:input>
                  <wsdl:output>
                    <soap:body use="literal" />
                  </wsdl:output>
                </wsdl:operation>
                <wsdl:operation name="UpdateViewHtml">
                  <soap:operation 
           soapAction="http://schemas.microsoft.com/sharepoint/soap/UpdateViewHtml" style="document" />
                  <wsdl:input>
                    <soap:body use="literal" />
                  </wsdl:input>
                  <wsdl:output>
                    <soap:body use="literal" />
                  </wsdl:output>
                </wsdl:operation>
                <wsdl:operation name="UpdateViewHtml2">
                  <soap:operation 
           soapAction="http://schemas.microsoft.com/sharepoint/soap/UpdateViewHtml2" style="document" />
                  <wsdl:input>
                    <soap:body use="literal" />
                  </wsdl:input>
                  <wsdl:output>
                    <soap:body use="literal" />
                  </wsdl:output>
                </wsdl:operation>
              </wsdl:binding>
              <wsdl:binding name="ViewsSoap12" type="tns:ViewsSoap">
                <soap12:binding transport="http://schemas.xmlsoap.org/soap/http" />
                <wsdl:operation name="GetView">
                  <soap12:operation soapAction="http://schemas.microsoft.com/sharepoint/soap/GetView" 
           style="document" />
                  <wsdl:input>
                    <soap12:body use="literal" />
                  </wsdl:input>
                  <wsdl:output>
                    <soap12:body use="literal" />
                  </wsdl:output>
                </wsdl:operation>
                <wsdl:operation name="GetViewHtml">
                  <soap12:operation soapAction="http://schemas.microsoft.com/sharepoint/soap/GetViewHtml" 
           style="document" />
                  <wsdl:input>
                   <soap12:body use="literal"
                  </wsdl:input>
                  <wsdl:output>
                    <soap12:body use="literal" />
                  </wsdl:output>
                </wsdl:operation>
                 <wsdl:operation name="DeleteView">
                  <soap12:operation soapAction="http://schemas.microsoft.com/sharepoint/soap/DeleteView" 
           style="document" />
                  <wsdl:input>
                    <soap12:body use="literal" />
                  </wsdl:input>
                  <wsdl:output>
                    <soap12:body use="literal" />
                  </wsdl:output>
Preliminary
                 </wsdl:operation>
```
 *Copyright © 2012 Microsoft Corporation.* 

```
 <wsdl:operation name="AddView">
                  <soap12:operation soapAction="http://schemas.microsoft.com/sharepoint/soap/AddView" 
           style="document" />
                  <wsdl:input>
                    <soap12:body use="literal" />
                  </wsdl:input>
                  <wsdl:output>
                    <soap12:body use="literal" />
                  </wsdl:output>
                </wsdl:operation>
                <wsdl:operation name="GetViewCollection">
                  <soap12:operation 
           soapAction="http://schemas.microsoft.com/sharepoint/soap/GetViewCollection" style="document" 
           />
                  <wsdl:input>
                    <soap12:body use="literal" />
                  </wsdl:input>
                  <wsdl:output>
                    <soap12:body use="literal" />
                  </wsdl:output>
                </wsdl:operation>
                <wsdl:operation name="UpdateView">
                  <soap12:operation soapAction="http://schemas.microsoft.com/sharepoint/soap/UpdateView" 
           style="document" />
                  <wsdl:input>
                    <soap12:body use="literal" />
                  </wsdl:input>
                  <wsdl:output>
                    <soap12:body use="literal" />
                  </wsdl:output>
                </wsdl:operation>
                <wsdl:operation name="UpdateViewHtml">
                  <soap12:operation 
           soapAction="http://schemas.microsoft.com/sharepoint/soap/UpdateViewHtml" style="document" />
                  <wsdl:input>
                    <soap12:body use="literal" />
                  </wsdl:input>
                  <wsdl:output>
                    <soap12:body use="literal" />
                  </wsdl:output>
                </wsdl:operation>
                <wsdl:operation name="UpdateViewHtml2">
                  <soap12:operation 
           soapAction="http://schemas.microsoft.com/sharepoint/soap/UpdateViewHtml2" style="document" />
                  <wsdl:input>
                    <soap12:body use="literal" />
                  </wsdl:input>
                  <wsdl:output>
                    <soap12:body use="literal" />
                  </wsdl:output>
                </wsdl:operation>
              </wsdl:binding>
           </wsdl:definitions>
Preliminary
```
 *Copyright © 2012 Microsoft Corporation.* 

# <span id="page-59-0"></span>**7 Appendix B: Product Behavior**

<span id="page-59-2"></span>The information in this specification is applicable to the following Microsoft products or supplemental software. References to product versions include released service packs:

- The 2007 Microsoft® Office system
- Microsoft® Office 2010 suites
- Microsoft® Office 15 Technical Preview
- Windows® SharePoint® Services 2.0
- Windows® SharePoint® Services 3.0
- Microsoft® SharePoint® Foundation 2010
- Microsoft® SharePoint® Foundation 15 Technical Preview

Exceptions, if any, are noted below. If a service pack or Quick Fix Engineering (QFE) number appears with the product version, behavior changed in that service pack or QFE. The new behavior also applies to subsequent service packs of the product unless otherwise specified. If a product edition appears with the product version, behavior is different in that product edition.

Unless otherwise specified, any statement of optional behavior in this specification that is prescribed using the terms SHOULD or SHOULD NOT implies product behavior in accordance with the SHOULD or SHOULD NOT prescription. Unless otherwise specified, the term MAY implies that the product does not follow the prescription. Precisate COM and State COD and State Control Preview<br>
Precisate SharePoints Services 3.0<br>
Present SharePoints Services 3.0<br>
Present SharePoints Services 3.0<br>
Present SharePoints Terminal Preview<br>
Decreases with the presen

<span id="page-59-1"></span><1> Section 3.1.4.8: Windows SharePoint Services 2.0 does not support this operation.

*[MS-VIEWSS] — v20120122 Views Web Service Protocol Specification* 

 *Copyright © 2012 Microsoft Corporation.* 

# <span id="page-60-0"></span>**8 Change Tracking**

<span id="page-60-1"></span>This section identifies changes that were made to the [MS-VIEWSS] protocol document between the June 2011 and January 2012 releases. Changes are classified as New, Major, Minor, Editorial, or No change.

The revision class **New** means that a new document is being released.

The revision class **Major** means that the technical content in the document was significantly revised. Major changes affect protocol interoperability or implementation. Examples of major changes are:

- A document revision that incorporates changes to interoperability requirements or functionality.
- An extensive rewrite, addition, or deletion of major portions of content.
- The removal of a document from the documentation set.
- Changes made for template compliance.

The revision class **Minor** means that the meaning of the technical content was clarified. Minor changes do not affect protocol interoperability or implementation. Examples of minor changes are updates to clarify ambiguity at the sentence, paragraph, or table level.

The revision class **Editorial** means that the language and formatting in the technical content was changed. Editorial changes apply to grammatical, formatting, and style issues.

The revision class **No change** means that no new technical or language changes were introduced. The technical content of the document is identical to the last released version, but minor editorial and formatting changes, as well as updates to the header and footer information, and to the revision summary, may have been made. The revision class Major means that the schmidt concent in the document was significantly requires<br>that is discussed in the concentration of the concentration of concentration<br>of the canonical revision that incorporates ch

Major and minor changes can be described further using the following change types:

- New content added.
- **Content updated.**
- Content removed.
- **New product behavior note added.**
- Product behavior note updated.
- Product behavior note removed.
- New protocol syntax added.
- Protocol syntax updated.
- Protocol syntax removed.
- New content added due to protocol revision.
- Content updated due to protocol revision.
- Content removed due to protocol revision.
- New protocol syntax added due to protocol revision.

*[MS-VIEWSS] — v20120122 Views Web Service Protocol Specification* 

 *Copyright © 2012 Microsoft Corporation.* 

- **Protocol syntax updated due to protocol revision.**
- **Protocol syntax removed due to protocol revision.**
- New content added for template compliance.
- Content updated for template compliance.
- Content removed for template compliance.
- Obsolete document removed.

Editorial changes are always classified with the change type **Editorially updated.**

Some important terms used in the change type descriptions are defined as follows:

- **Protocol syntax** refers to data elements (such as packets, structures, enumerations, and methods) as well as interfaces.
- **Protocol revision** refers to changes made to a protocol that affect the bits that are sent over the wire.

The changes made to this document are listed in the following table. For more information, please contact protocol@microsoft.com.

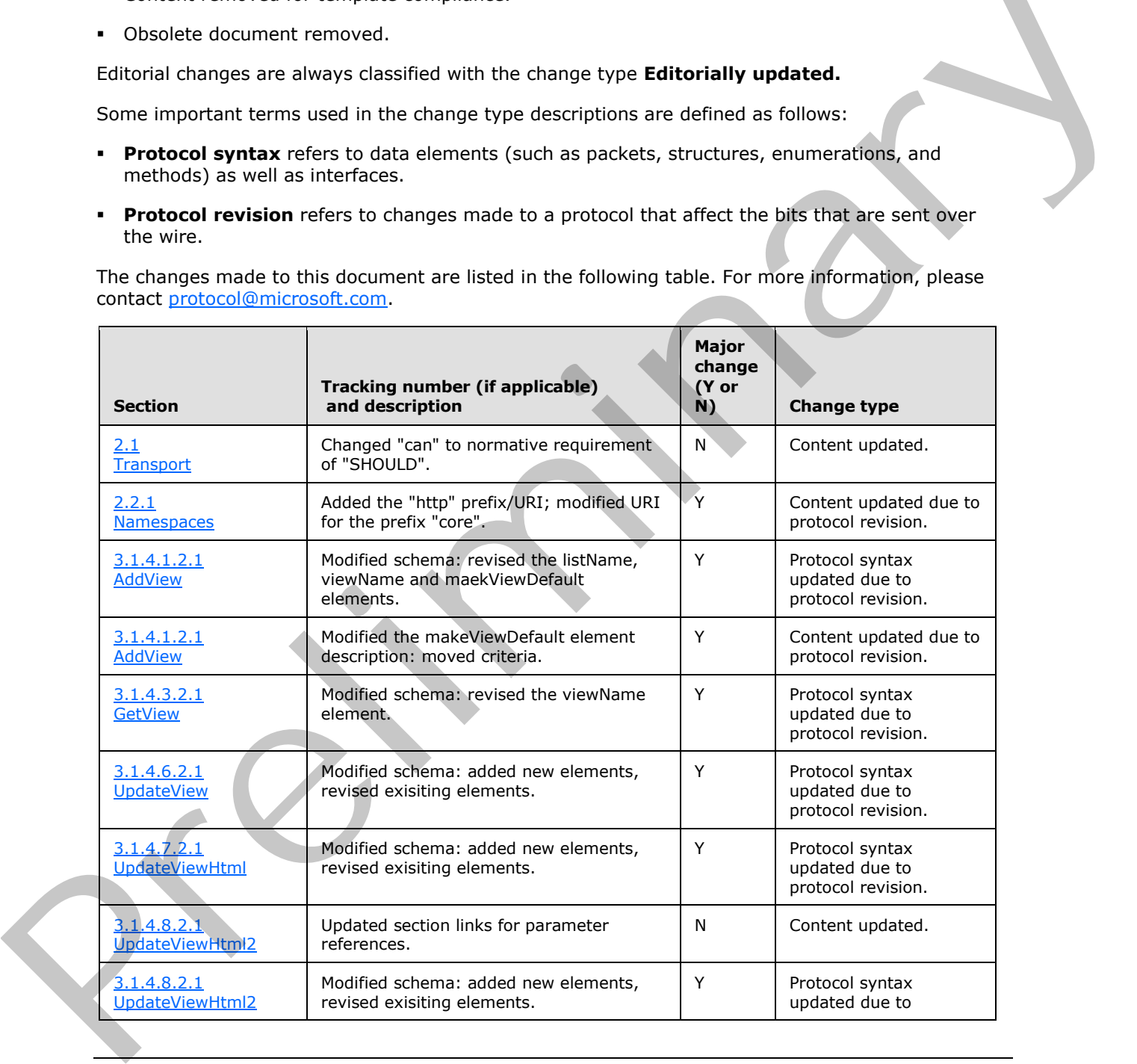

*[MS-VIEWSS] — v20120122 Views Web Service Protocol Specification* 

 *Copyright © 2012 Microsoft Corporation.* 

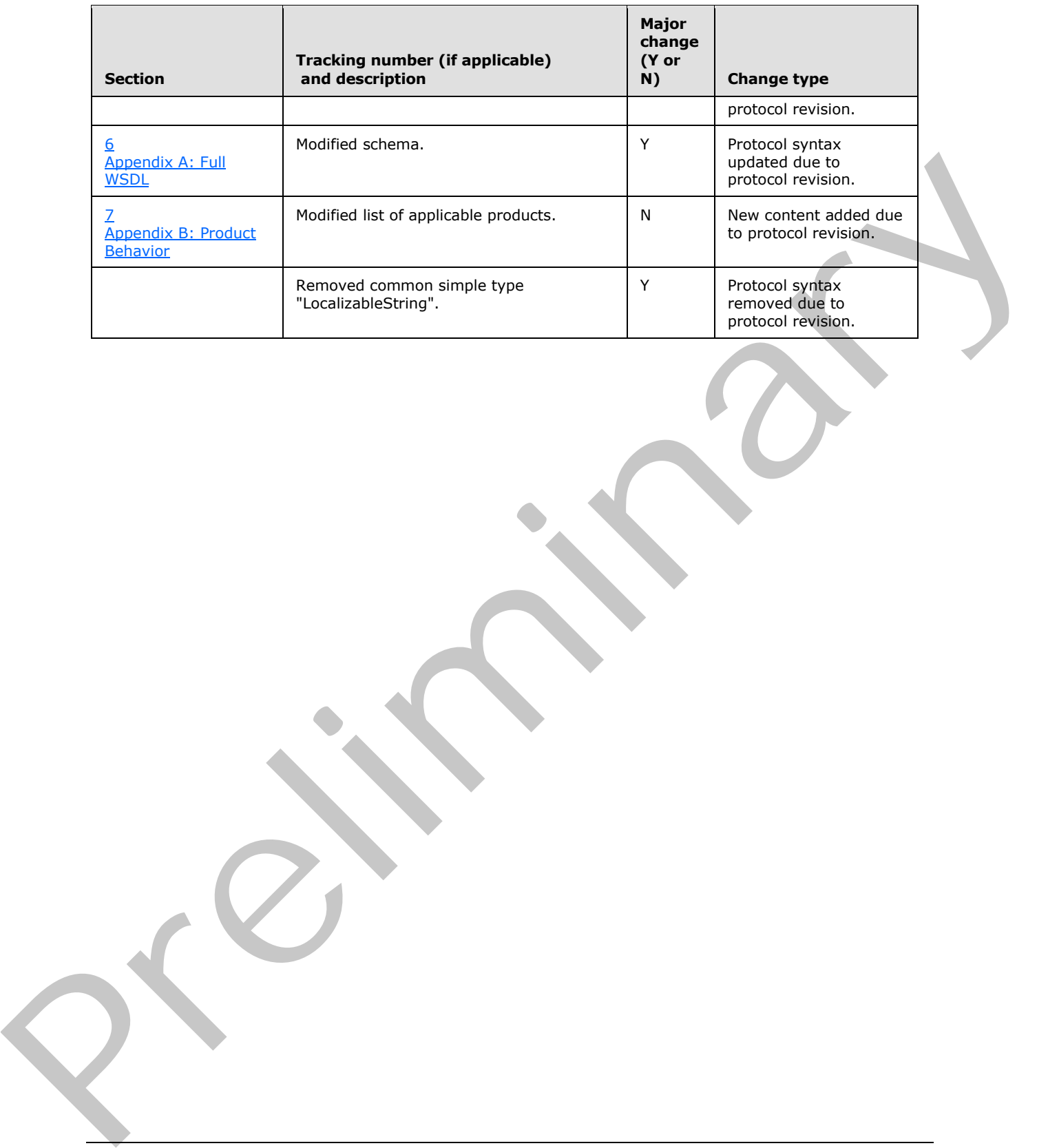

 *Copyright © 2012 Microsoft Corporation.* 

 *Release: Sunday, January 22, 2012* 

# <span id="page-63-0"></span>**9 Index**

#### **A**

Abstract data model [server](#page-16-6) 17 [aggregations element](#page-10-4) 11 [Applicability](#page-8-5) 9 Attribute groups 15 UpdateViewAttributeGroup 16 ViewAttributeGroup 16 Attributes 15

#### **B**

BriefViewDefinition complex type 14

#### **C**

Capability negotiation 9 Change tracking 61 Client overview 17 Complex types 13 **BriefViewDefinition 14** SOAPFaultDetails 15 UpdateViewPropertiesDefinition 15

# **D**

Data model - abstract server 17

## **E**

Elements aggregations 11 formats 11 listName 11 query 12 rowLimit 12 viewFields 12 viewName 13 viewProperties 13 Events local - server 40 timer - server 40 Examples overview 41

#### **F**

Fields - vendor-extensible 9 formats element 11 Full WSDL 45

# **G**

Glossary 6 Groups 15

# **I**

[Implementer - security considerations](#page-43-3) 44 [Index of security parameters](#page-43-4) 44 [Informative references](#page-6-3) 7 Initialization server 17 Introduction 6

#### **L**

listName element 11 Local events server 40

#### **M**

Message processing server 17 Messages aggregations element 11 attribute groups 15 attributes 15 BriefViewDefinition complex type 14 complex types 13 <u>elements</u> 10 enumerated 10 formats element 11 groups 15 listName element 11 namespaces 10 query element 12 rowLimit element 12 simple types 15 SOAPFaultDetails complex type 15 syntax 10 transport 10 UpdateViewAttributeGroup attribute group 16 UpdateViewPropertiesDefinition complex type 15 ViewAttributeGroup attribute group 16 viewFields element 12 viewName element 13 viewProperties element 13 [P](#page-10-5)[re](#page-8-7)li[m](#page-9-7)[i](#page-12-5)[n](#page-13-1)[a](#page-10-4)ry

# **N**

Namespaces 10 Normative references 7

## **O**

**Operations** AddView 18 DeleteView<sub>20</sub> GetView 22 GetViewCollection 23 GetViewHtml 25

*[MS-VIEWSS] — v20120122 Views Web Service Protocol Specification* 

 *Copyright © 2012 Microsoft Corporation.* 

 *Release: Sunday, January 22, 2012* 

[UpdateView](#page-26-7) 27 [UpdateViewHtml](#page-28-2) 29 [UpdateViewHtml2](#page-32-4) 33 [Overview \(synopsis\)](#page-6-5) 7

#### **P**

[Parameters - security index](#page-43-4) 44 [Preconditions](#page-8-8) 9 Prerequisites 9 Product behavior 60

# **Q**

query element 12

## **R**

References 6 informative 7 normative 7 Relationship to other protocols 8 rowLimit element 12

#### **S**

Security implementer considerations 44 parameter index 44 Sequencing rules server<sub>17</sub> Server abstract data model 17 AddView operation 18 DeleteView operation 20 GetView operation 22 GetViewCollection operation 23 GetViewHtml operation 25 initialization 17 local events 40 message processing 17 overview 17 sequencing rules 17 timer events 40 timers 17 UpdateView operation 27 UpdateViewHtml operation 29 UpdateViewHtml2 operation 33 Simple types 15 SOAPFaultDetails complex type 15 Standards assignments 9 Syntax messages - overview 10 [P](#page-60-1)[r](#page-9-10)[e](#page-14-7)[l](#page-32-4)[i](#page-28-2)mina[r](#page-15-2)y

# **T**

Timer events server 40 **Timers** server 17 Tracking changes 61 Transport 10

*[MS-VIEWSS] — v20120122 Views Web Service Protocol Specification* 

 *Copyright © 2012 Microsoft Corporation.* 

 *Release: Sunday, January 22, 2012* 

Types [complex](#page-12-5) 13 [simple](#page-14-11) 15

#### **U**

[UpdateViewAttributeGroup attribute group](#page-15-3) 16 [UpdateViewPropertiesDefinition complex type](#page-14-6) 15

#### **V**

Vendor-extensible fields 9 Versioning 9 ViewAttributeGroup attribute group 16 viewFields element 12 viewName element 13 viewProperties element 13

#### **W**

WSDL 45